Министерство сельского хозяйства Российской Федерации федеральное государственное бюджетное образовательное учреждение высшего образования «Оренбургский государственный аграрный университет»

# ОТЧЕТ О САМООБСЛЕДОВАНИИ ПО ОБРАЗОВАТЕЛЬНОЙ ПРОГРАММЕ

Специальность 21.02.04 Землеустройство

Профиль образовательной программы технологический

Квалификация выпускника техник-землеустроитель

Нормативный срок обучения 3 года 6 месяцев

Форма обучения очная

Отчет о самообследовании по образовательной программе рассмотрен и одобрен на заседании учебно-методической комиссии БГМТ - филиала ФГБОУ ВО Оренбургский ГАУ Протокол № 5 от «31» марта 2023 г.

Председатель учебно-методической комиссии БГМТ фициала ФГБОУ ВО Оренбургский ГАУ Н.А. Есенькина ł i

Бузулук, 2023 г.

# **Содержание**

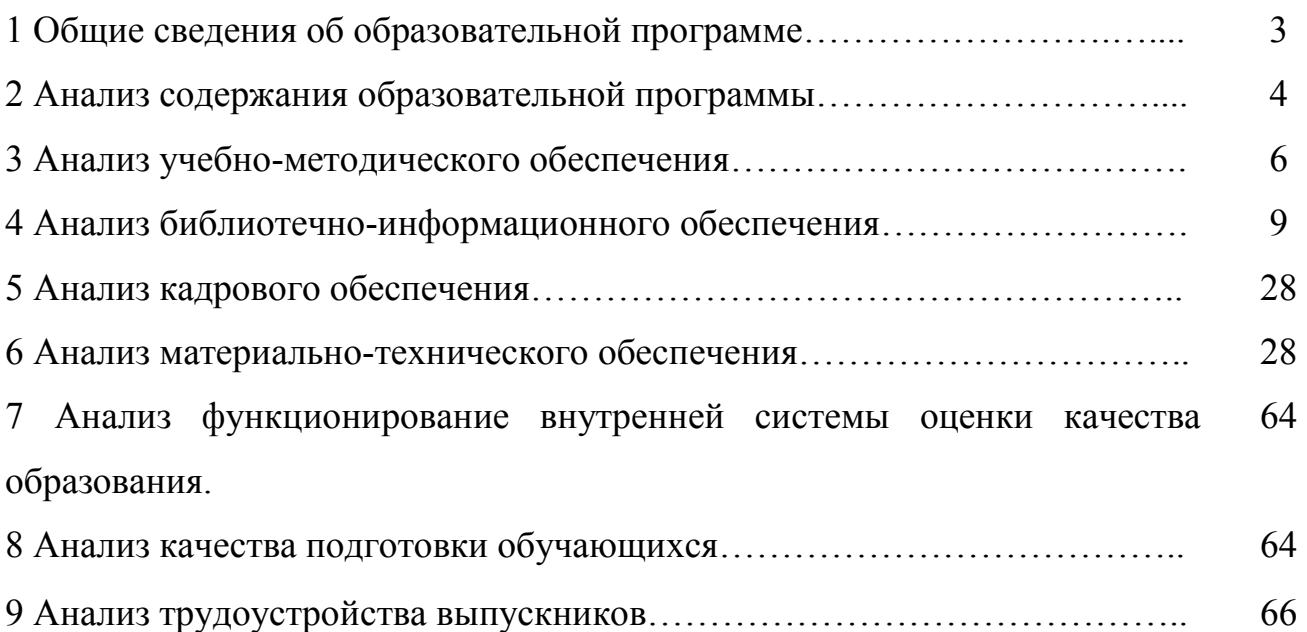

#### **1 Общие сведения об образовательной программе**

Образовательная программа по специальности 21.02.04 Землеустройство реализуется в филиале на основании лицензии на право ведения образовательной деятельности, выданной Федеральной службой по надзору в сфере образования и науки 3 ноября 2015 г., регистрационный номер № 1736.

По состоянию на 1 апреля 2023 г. численность обучающихся составляет 71 чел., в т.ч. по очной форме обучения – 71 чел., по заочной форме обучения – 0 чел. (Таблица 1). За счет средств федерального бюджета обучается 71 чел. (100  $\%$ ), в т.ч. по целевому набору – 0 чел.

| 110 COCTOARD RU 01.07.2023 1., TOJ. |                                         |        |                                            |      |        |       |      |        |       |
|-------------------------------------|-----------------------------------------|--------|--------------------------------------------|------|--------|-------|------|--------|-------|
| Kypc                                | Численность обучающихся                 |        |                                            |      |        |       |      |        |       |
|                                     | за счет средств<br>федерального бюджета |        | с полным возмещением<br>стоимости обучения |      |        | всего |      |        |       |
|                                     | очно                                    | заочно | всего                                      | очно | заочно | всего | очно | заочно | всего |
|                                     | 24                                      |        | 24                                         |      |        |       | 24   |        | 24    |
|                                     | 25                                      |        | 25                                         |      |        |       | 25   |        | 25    |
|                                     | 22                                      |        | 22                                         |      |        |       | 22   |        | 22    |
|                                     |                                         |        |                                            |      |        |       |      |        |       |
| Итого                               | 71                                      |        |                                            |      |        |       |      |        |       |

Таблица 1 – Сведения о численности обучающихся по состоянию на 01.04.2023 г., чел.

По результатам приема в 2022 г. принято 25 чел., в т.ч. по очной форме обучения – 25 чел., по заочной форме обучения – 0 чел. Из них принято на места, финансируемые за счет средств федерального бюджета 25 чел. (100 %), в т.ч. на обучение очно – 25 чел. (100 %), заочно – 0 чел. (0 %). Результаты приема представлены в таблице 2.

| Код      | Наименование    | Форма    | Подано    | Принято | Приняты на обучение |             |
|----------|-----------------|----------|-----------|---------|---------------------|-------------|
| специал  | специальности   | обучения | заявлений |         |                     |             |
| ьности   |                 |          |           |         |                     |             |
|          |                 |          |           |         | за счет             | с полным    |
|          |                 |          |           |         | федеральног         | возмещение  |
|          |                 |          |           |         | о бюджета           | м стоимости |
|          |                 |          |           |         |                     | обучения    |
| 21.02.04 | Землеустройство | очная    | 65        | 25      |                     |             |

Таблица 2 – Сведения о результатах приема в 2022 г.

## **2 Анализ содержания образовательной программы**

Основная профессиональная образовательная программа по специальности 21.02.04 Землеустройство рассмотрена и утверждена на заседании ученого совета университета от 25.02.2022 г. протокол № 8.

Образовательная программа соответствует требованиям федерального государственного образовательного стандарта (ФГОС) в части ее базовой и вариативной компоненты с учетом содержания и объема часов, предусмотренных ФГОС, перечня дисциплин базового цикла, продолжительности практик и выполнения выпускной квалификационной работы (Таблица 3).

| $1$ аблица $3 - C$ труктура образовательной программы |                                                                               |                                         |                           |                            |  |  |
|-------------------------------------------------------|-------------------------------------------------------------------------------|-----------------------------------------|---------------------------|----------------------------|--|--|
| Код цикла<br>или блока                                | Наименование циклов дисциплин,<br>разделов блоков                             | $\Pi$ <sub>0</sub><br>стандарту,<br>час | По учебному<br>плану, час | Отклонения<br>от стандарта |  |  |
| ОГСЭ                                                  | Общий гуманитарный и социально<br>- экономический цикл                        | 588                                     | 689                       | $+101$                     |  |  |
| EH                                                    | Математический и общий<br>естественнонаучный цикл                             | 168                                     | 271                       | $+103$                     |  |  |
| O <sub>II</sub>                                       | Общепрофессиональные<br>дисциплины                                            | 720                                     | 1129                      | $+409$                     |  |  |
| $\Pi M$                                               | Профессиональные модули                                                       | 1332                                    | 1907                      | $+575$                     |  |  |
| УП 00 и<br>$\Pi\Pi$ 00                                | Учебные практики и практики<br>производственные (по профилю<br>специальности) | $21$ нед.                               | $21$ нед.                 |                            |  |  |
| <b>ПДП 00</b>                                         | Производственная практика<br>(преддипломная)                                  | 4нед                                    | 4нед                      |                            |  |  |
| $\Pi$ A                                               | Промежуточная аттестация                                                      | 5нед                                    | 5нед                      |                            |  |  |
| ГИА                                                   | Государственная итоговая<br>аттестация                                        | 6                                       | 6                         |                            |  |  |
|                                                       | Каникулы                                                                      | 20                                      | 20                        |                            |  |  |

Таблица 3 – Структура образовательной программы

Рабочий учебный план по блокам дисциплин, перечню и объему каждого блока, практической подготовке, учебной нагрузке обучаемых соответствует требованиям ФГОС. Учебная нагрузка студентов не превышает 36 часов аудиторных занятий в неделю в среднем за период обучения, общий объем учебной нагрузки, включая внеаудиторную работу, составляет не более 54 часов в неделю, продолжительность каникул (в том числе зимних) соответствует требованиям ФГОС.

Сроки освоения образовательной программы по специальности 21.02.04 Землеустройство соответствуют требованиям ФГОС.

Рабочие программы дисциплин составлены в полном объеме на основе требований ФГОС с учетом компетентностного подхода. В рабочих программах находят отражение проводимые корректировки учебных планов.

В рабочей программе каждой дисциплины определено ее место в образовательной программе, показаны пререквизиты и постреквизиты, а также компетенции, приобретаемые обучающимися в результате изучения дисциплины, в соответствии с требованиями ФГОС. В рабочие программы дисциплин,

относящиеся к вариативной части рабочего плана, включены темы и вопросы, отражающие передовые направления развития науки и практики.

Разработан полный комплект программ практик, содержащий перечень основных вопросов, структуру отчета и последовательность анализа производственного материала. Выполнение, оформление, представление и защита отчетов о практике регламентируются Положением о практической подготовке обучающихся БГМТ- филиала ФГБОУ ВО Оренбургский ГАУ от 28.09.2020г.

Рабочим учебным планом по специальности 21.02.04 Землеустройство предусмотрены следующие виды практик:

1. УП.01.01Теодолитная

2. УП.01.02 Нивелирование

3. УП.01.03 Тахеометрическая

4. ПП.01.01 Производственная практика (по профилю специальности)

5. УП.02.01 Перенесение проекта в натуру

6. ПП.02.01 Производственная практика (по профилю специальности)

7. УП.03.01 Учебная практика

8. ПП.03.01 Практика производственная (по профилю специальности)

9. УП.04.01 Фотограмметрия и инвентаризация земельных ресурсов

- 10. ПП.04.01 Производственная практика (по профилю специальности)
- 11. УП.05.01 Камеральная обработка результатов полевых измерений
- 12. ПП.05.01 Производственная практика (по профилю специальности)

13. ПДП Производственная практика (преддипломная)

Результаты производственных практик являются основой выпускной квалификационной работы обучающихся. Выполнение, оформление и защита ВКР регламентируется программой государственной итоговой аттестации по специальности 21.02.04 Землеустройство. Методическое обеспечение соответствует требованиям ФГОС.

Программа Государственной итоговой аттестации соответствует требованиям к уровню подготовки выпускников, содержащимся в ФГОС. Соотношение и количество вопросов по дисциплинам пропорционально их трудоемкости, формулировки предполагают обобщение знаний по специальным предметам и их активное использование.

## **3 Анализ учебно-методического обеспечения**

В филиале введены единые требования к учебно-методическому обеспечению всех дисциплин, входящих в учебный план специальности 21.02.04 Землеустройство по всем формам обучения, утвержденные Положением о порядке разработки программы подготовки специалиста среднего звена на основании решения Ученого совета университета от 29 декабря 2014 г., протокол  $\mathcal{N}$ <sup>0</sup> 4.

Структура Программы подготовки специалистов среднего звена:

− титульный лист;

− характеристика подготовки по специальности;

характеристика профессиональной деятельности выпускников и требования к результатам освоения программы подготовки специалистов среднего звена;

− структура программы подготовки специалистов среднего звена;

аннотации к программам учебных дисциплин, профессиональных модулей;

условия реализации программы подготовки специалистов среднего звена.

ПРИЛОЖЕНИЯ

− учебный план;

− календарный учебный график;

− рабочая программа воспитания;

− календарный план воспитательной работы;

− рабочие программы учебных дисциплин;

− рабочие программы профессиональных модулей;

методические рекомендации по выполнению практических занятий;

методические рекомендации по организации самостоятельной работы обучающихся;

− фонды оценочных средств для промежуточной и итоговой аттестации;

рабочие программы практик.

По образовательной программе имеется полный комплект методических материалов, разработанных в соответствии с требованиями ФГОС. Учебнометодические комплексы дисциплин специальности 21.02.04 Землеустройство утверждены учебно-методической комиссией филиала (Таблица 4).

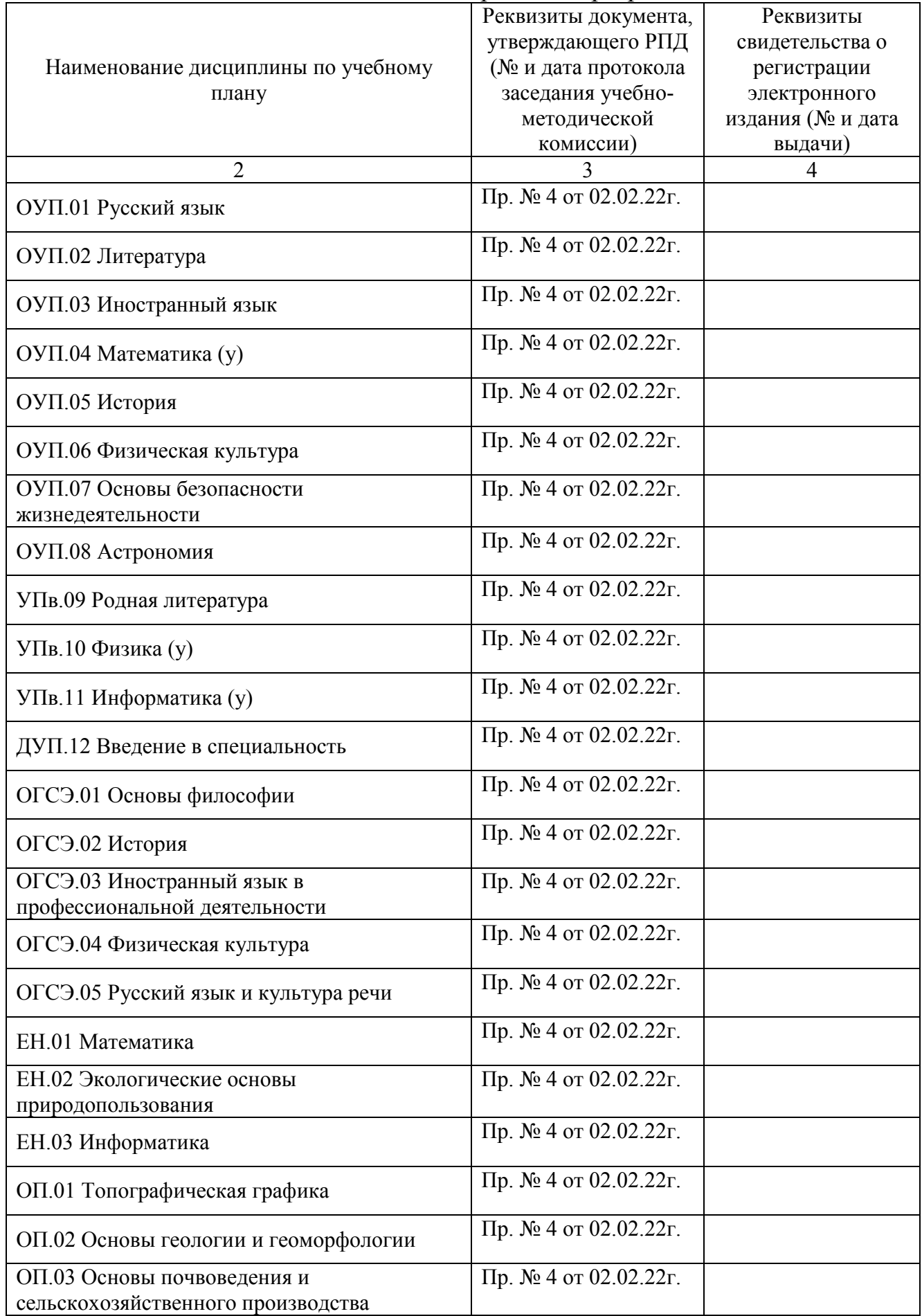

# Таблица 4 – Сведения о наличии рабочих программ дисциплин

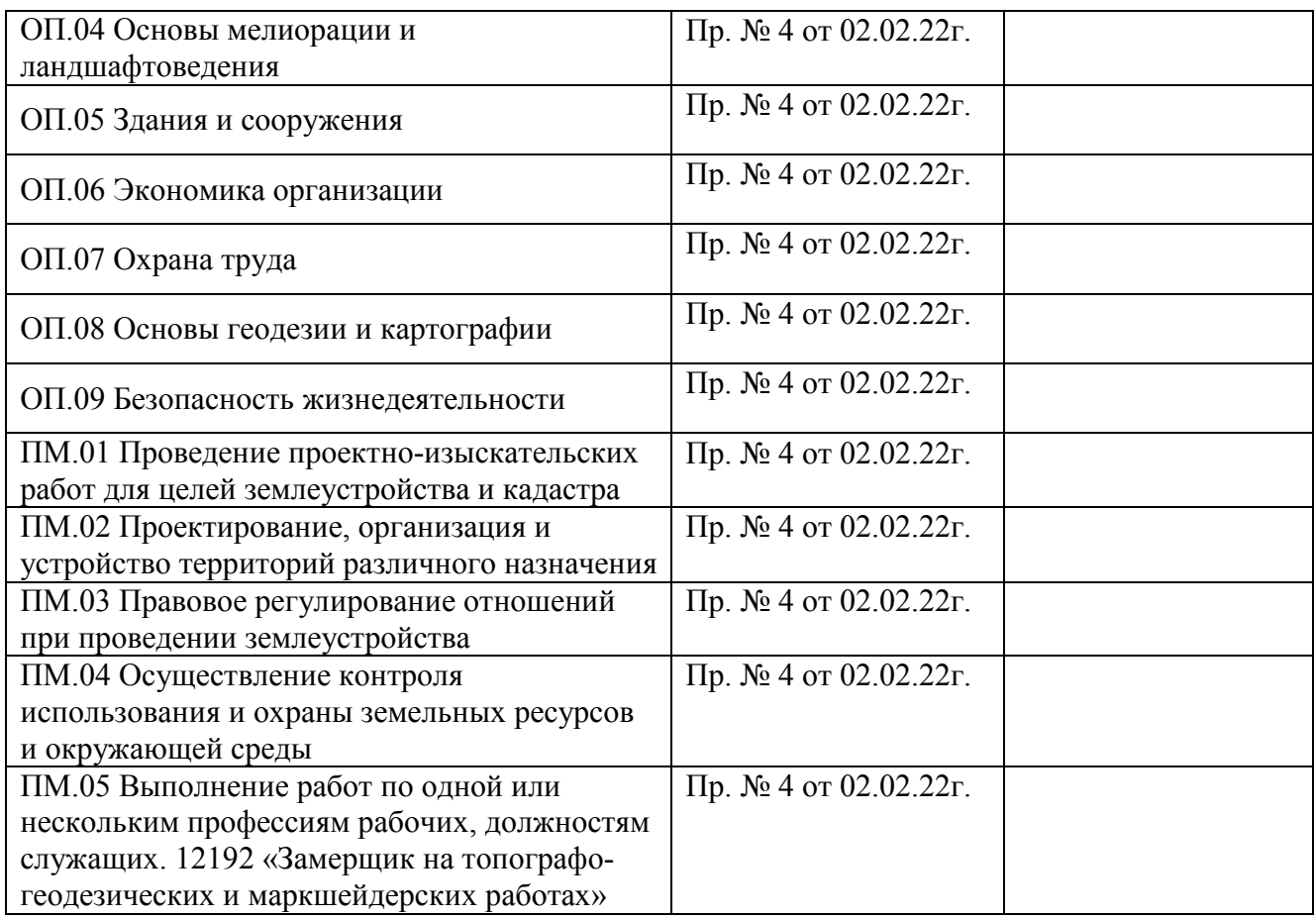

Учебно-методические комплексы дисциплин ежегодно обновляются, включая рабочие программы, программы практик и аттестационные материалы (вопросы, тестовые задания и т.д.). Преподавателями филиала ведется обновление и пополнение учебно-методических материалов, а именно: внесение изменений и дополнений в рабочие программы дисциплин, подготовка новых учебных пособий, методических рекомендаций и указаний, заданий для самостоятельной работы обучающихся для всех видов контроля знаний.

При проведении теоретических и практических занятий преподаватели используют стационарное мультимедийное и проекционное оборудование. С использованием интерактивных форм проводится 80 % занятий.

Компьютерные классы оснащены программным обеспечением по ряду теоретических и расчетных курсов: ОП.01 Топографическая графика, МДК.02.01 Подготовка материалов для проектирования территорий, МДК.02.02 Разработка и анализ проектов межхозяйственного и внутрихозяйственного землеустройства, МДК.02.04 Геоинформационные системы и технологии. Имеется лицензионное программное обеспечение: Linux (Ubuntu) (распространяется свободно), LibreOffice (распространяется свободно), 7-Zip(распространяется свободно); Adobe Acrobat Reader (распространяется свободно), Gimp; (распространяется свободно), OpenProj (распространяется свободно), VirtualBox (распространяется свободно), UMLet (распространяется свободно), Eclipse (распространяется свободно).

#### **4 Анализ библиотечно-информационного обеспечения**

Общее количество источников литературы по образовательной программе составляет 2400 экземпляров. Из них учебников-1950, учебных пособий- 450 экземпляров.

Обучающиеся по образовательной программе располагают возможностью индивидуального одновременного доступа к электронно-библиотечной системе, в том числе одновременного доступа к каждому изданию, входящему в ЭБС, не менее чем для – 100% обучающихся по каждой из форм получения образования.

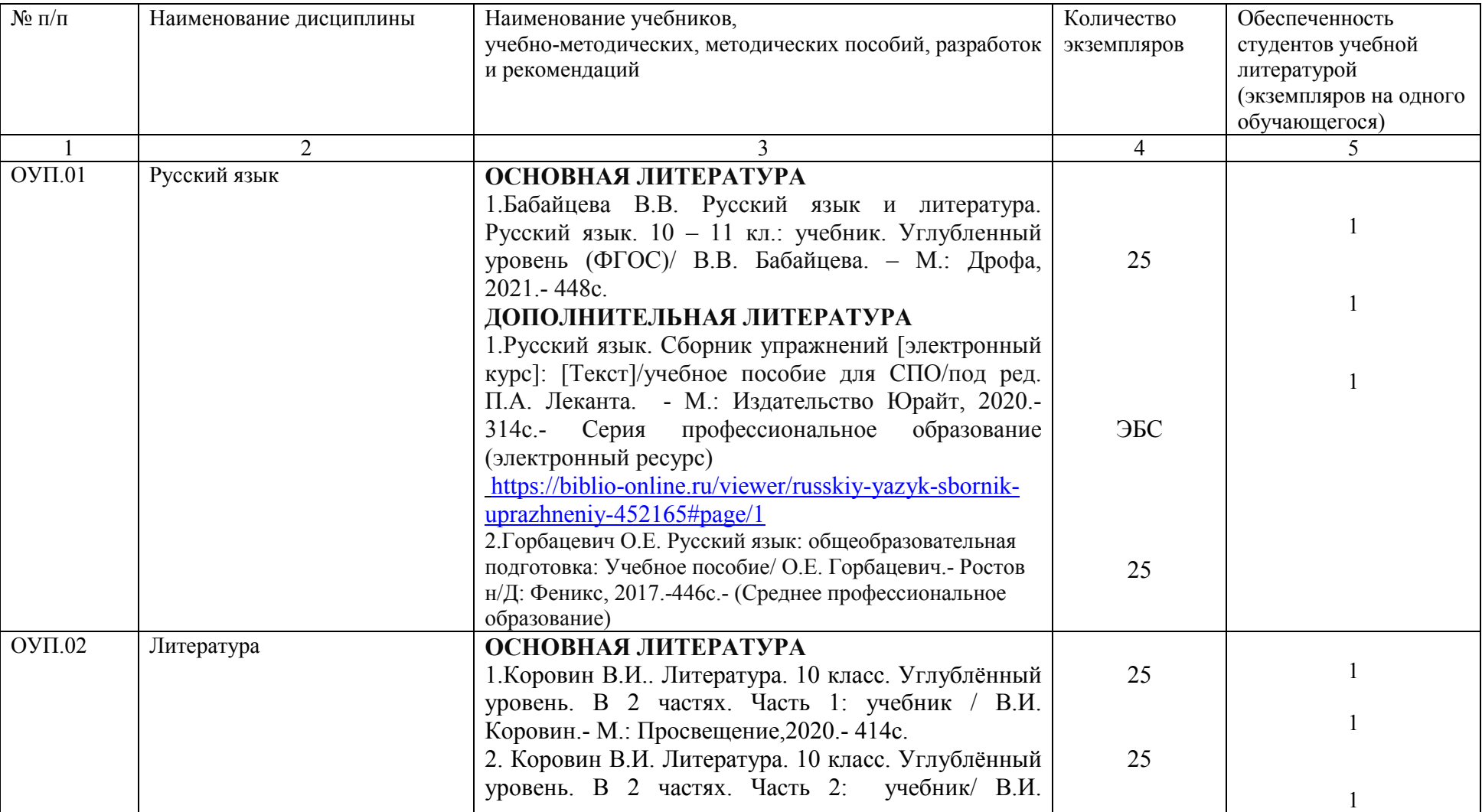

# Таблица 5 **-** Обеспечение образовательного процесса учебной и учебно-методической литературы

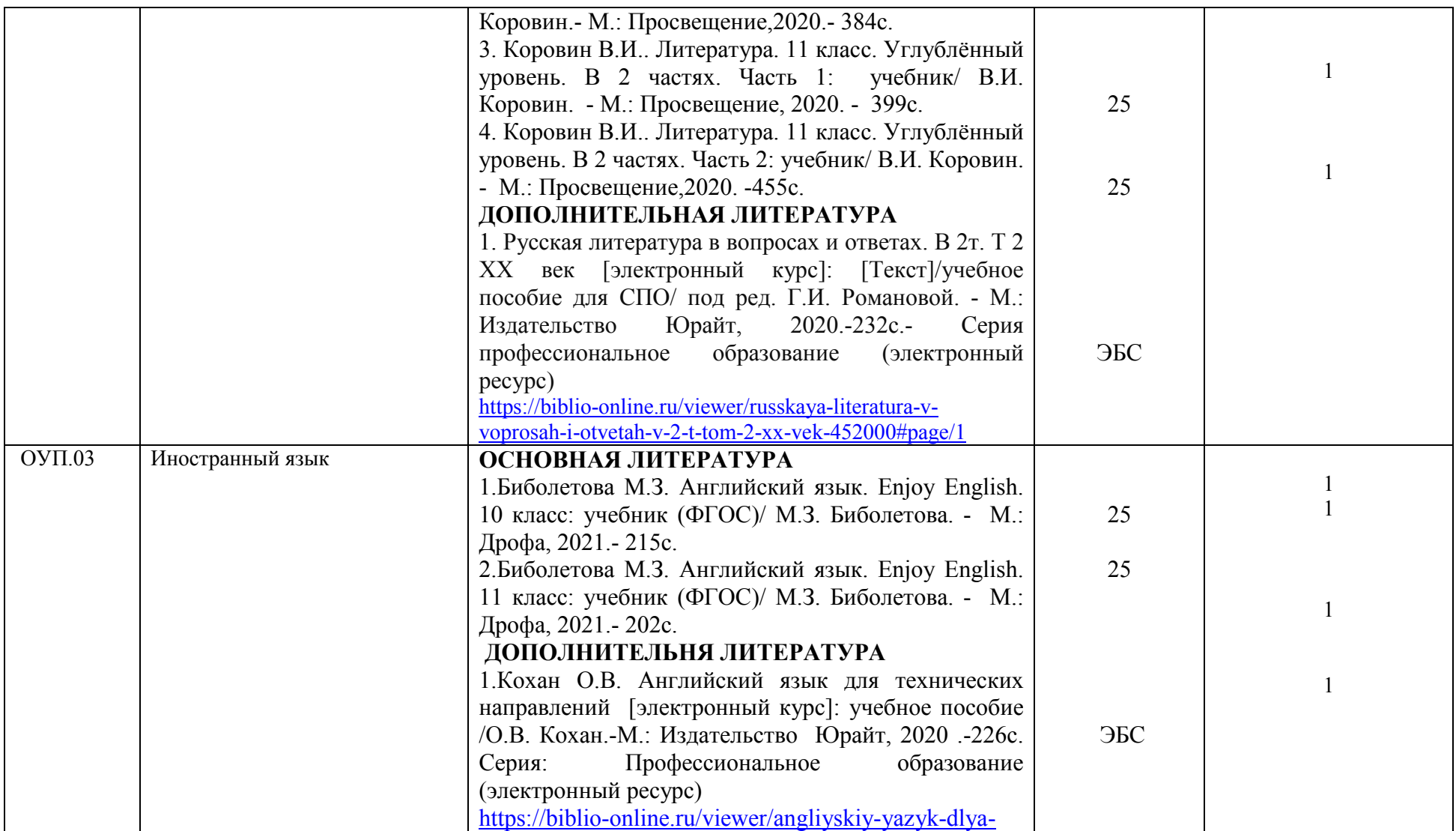

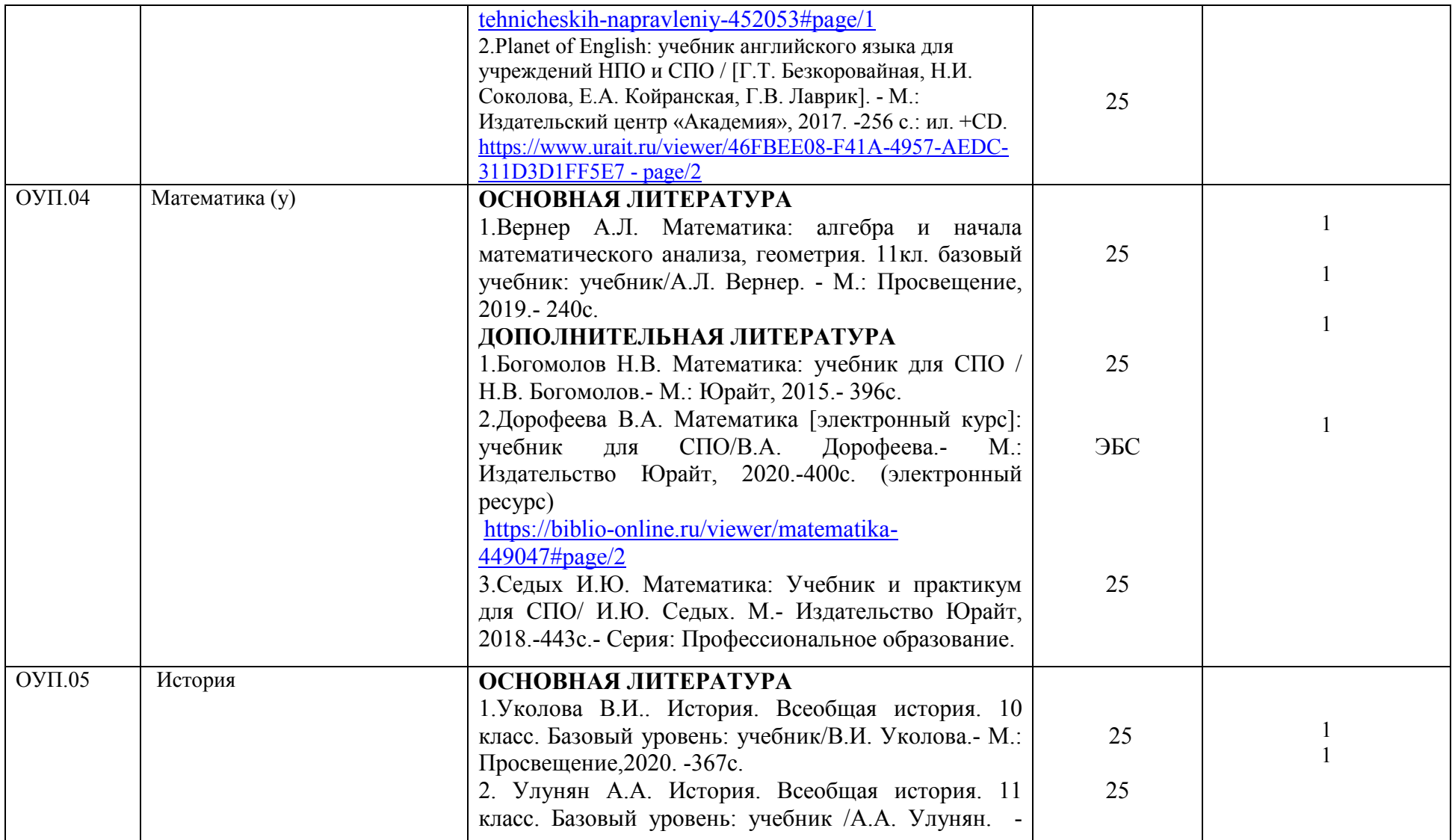

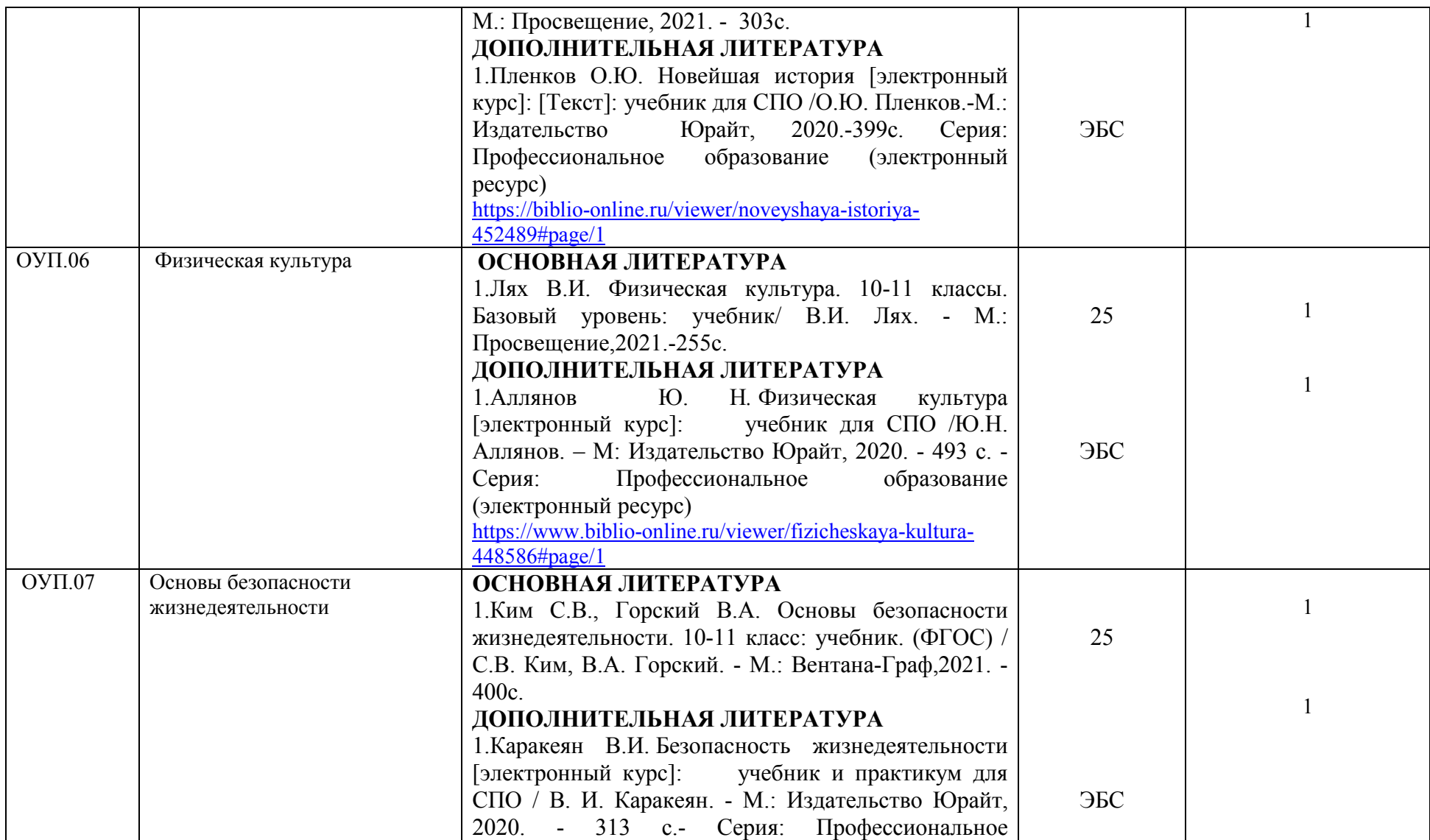

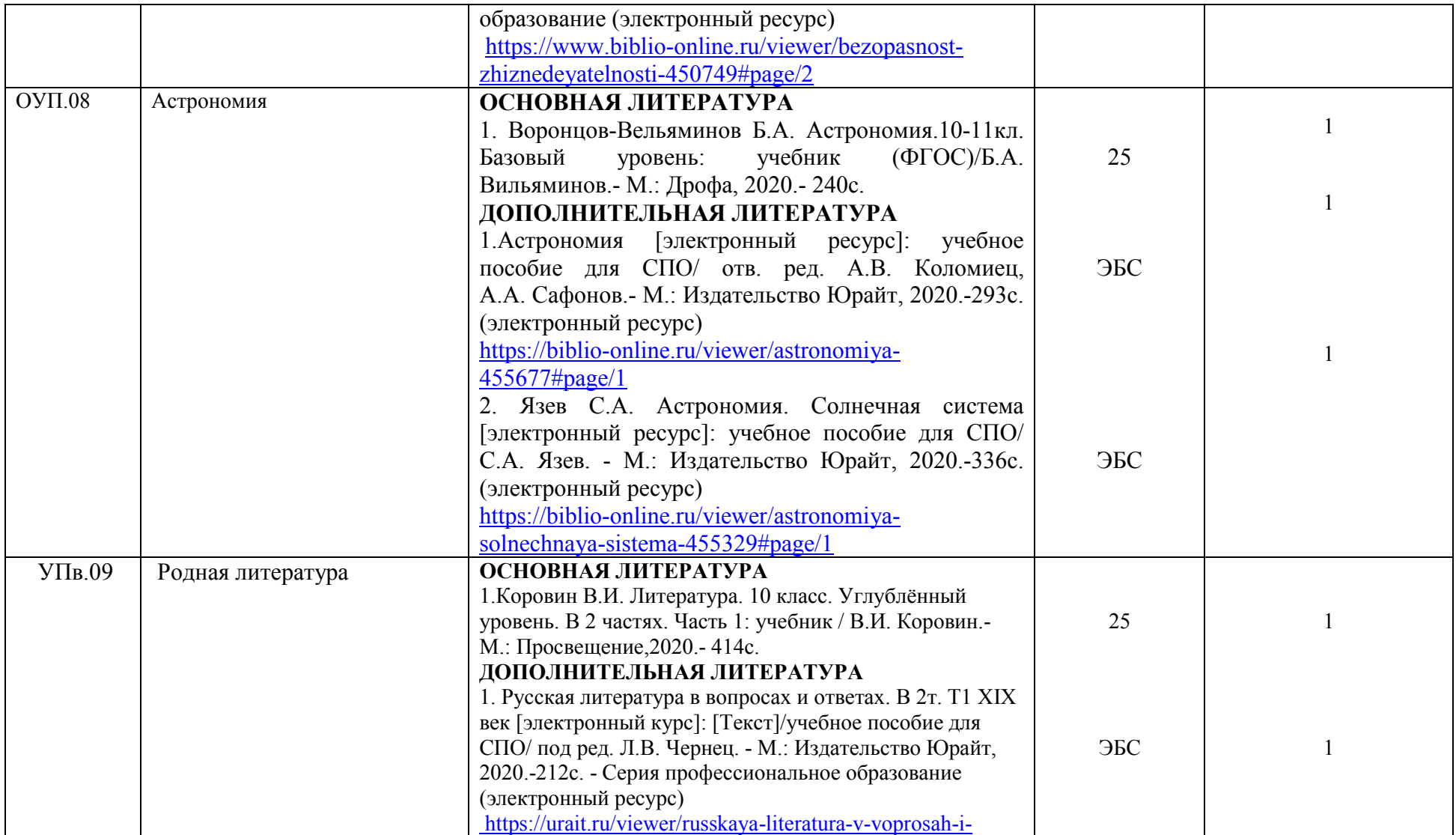

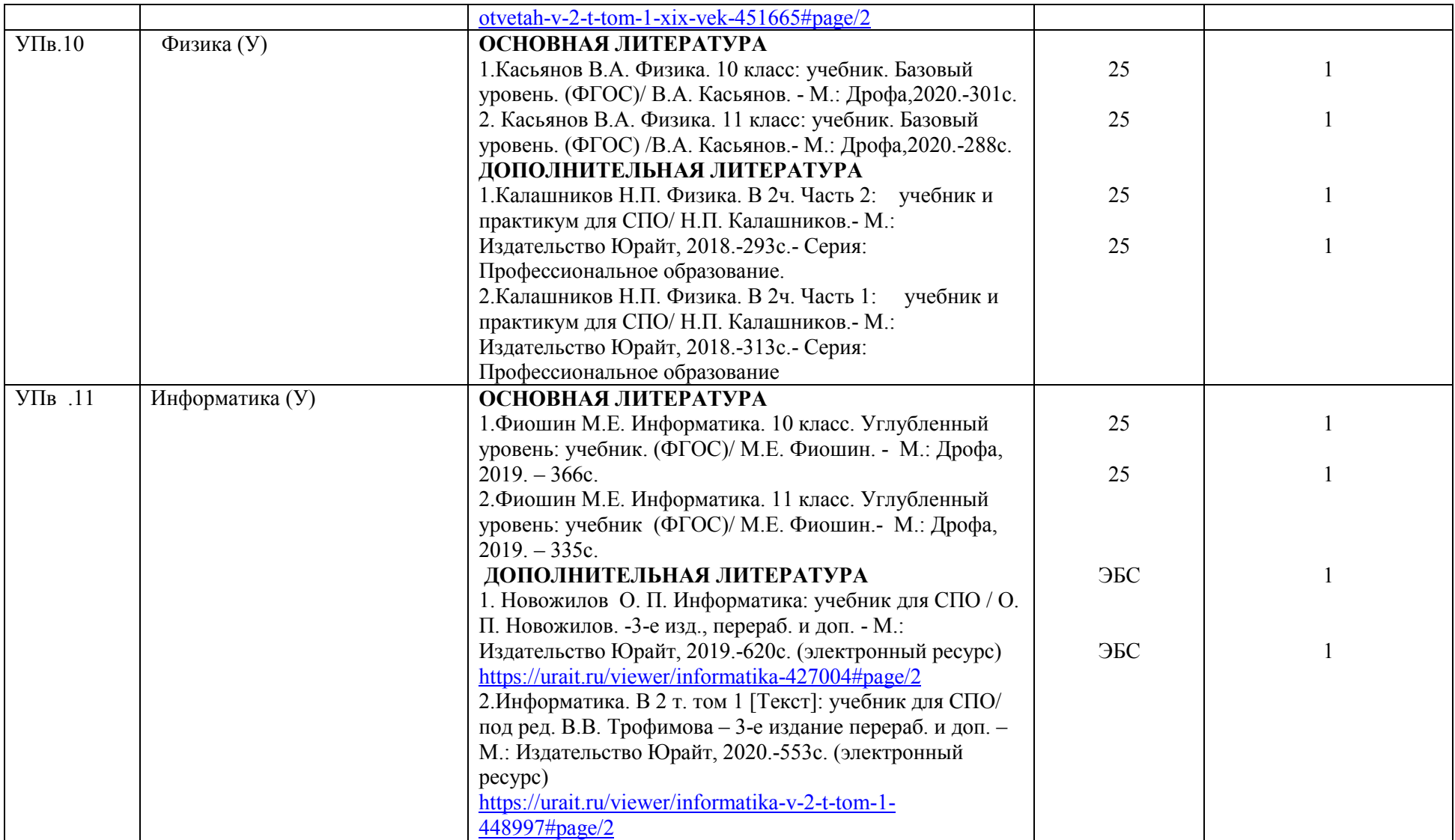

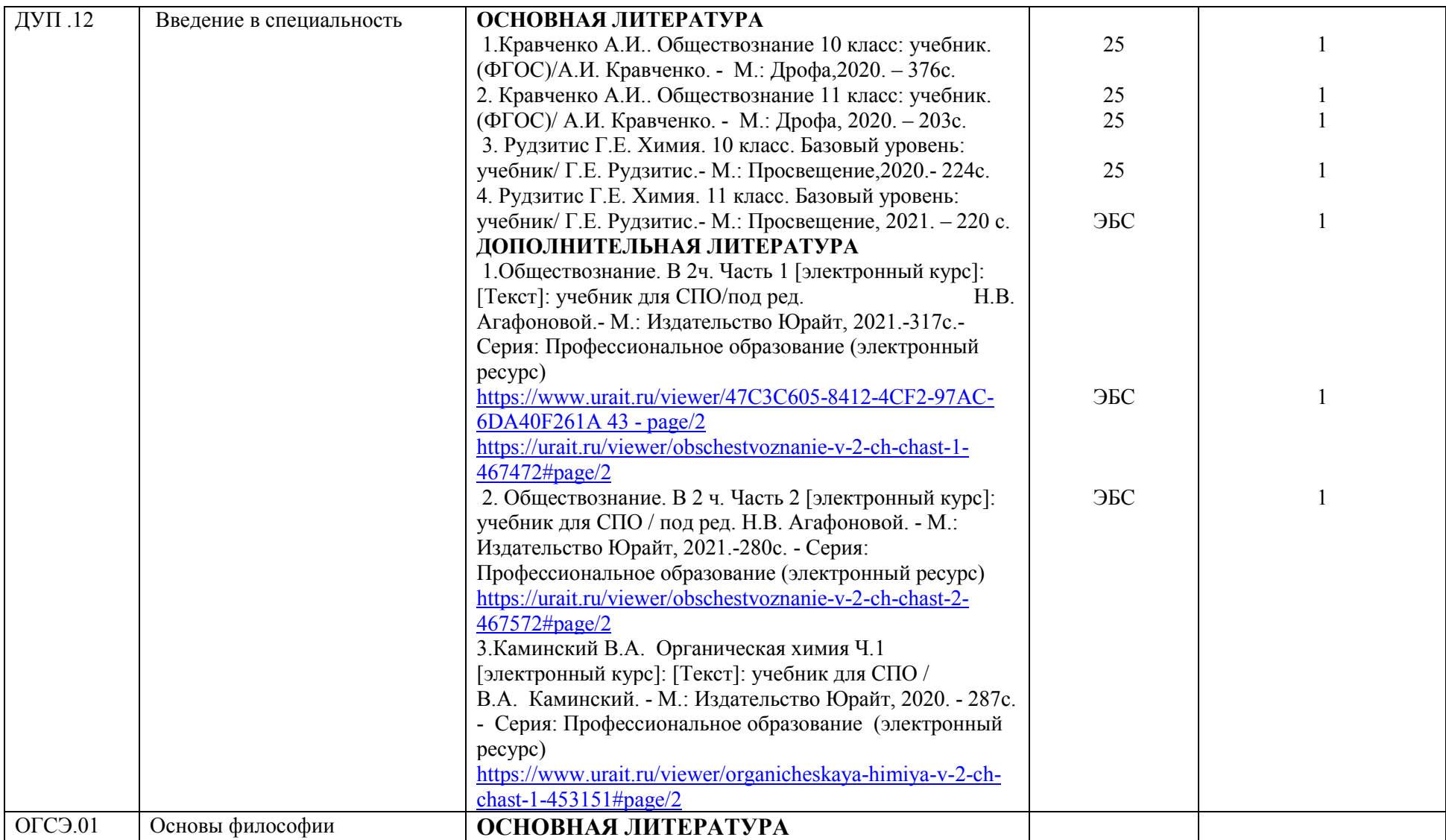

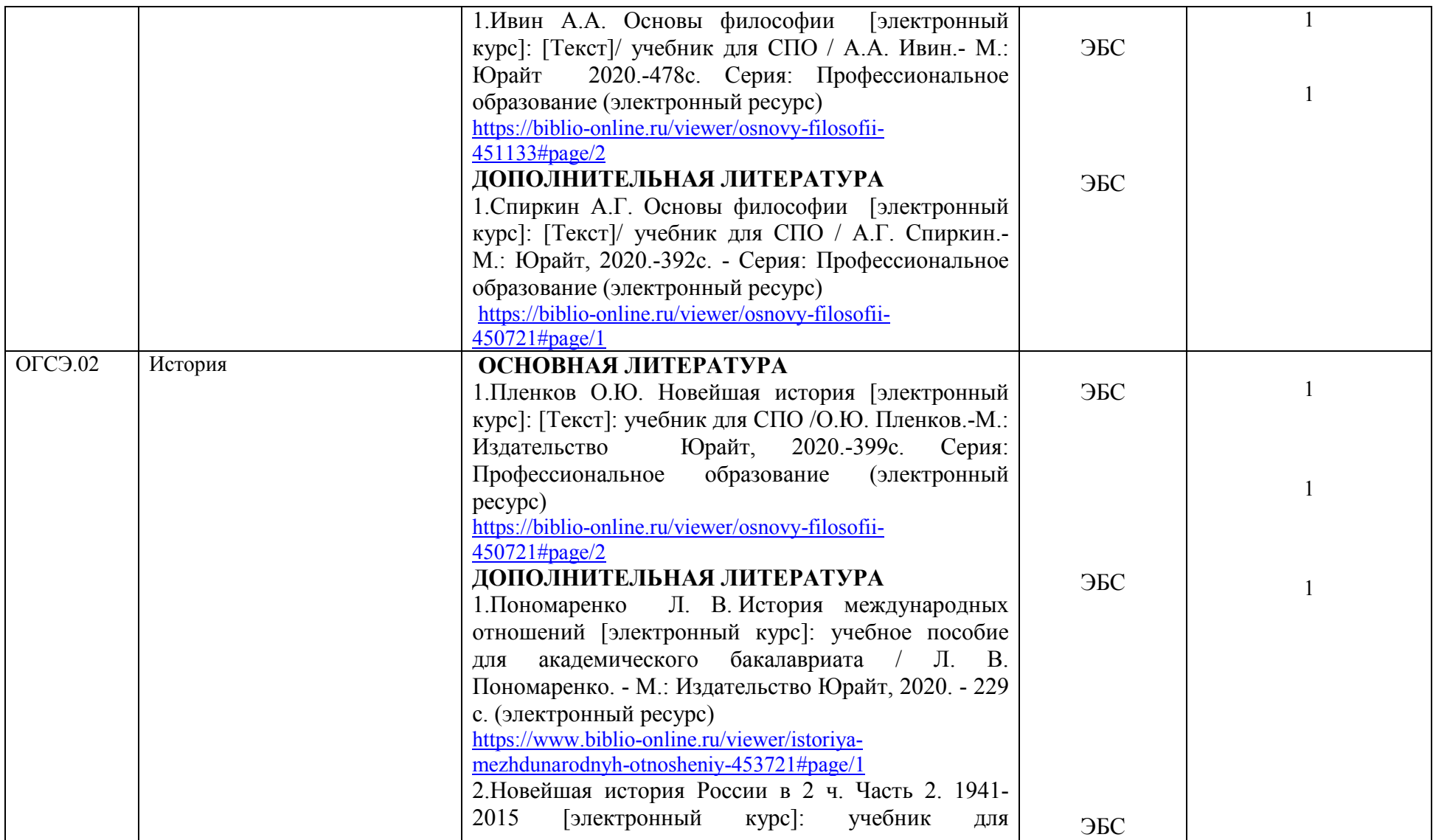

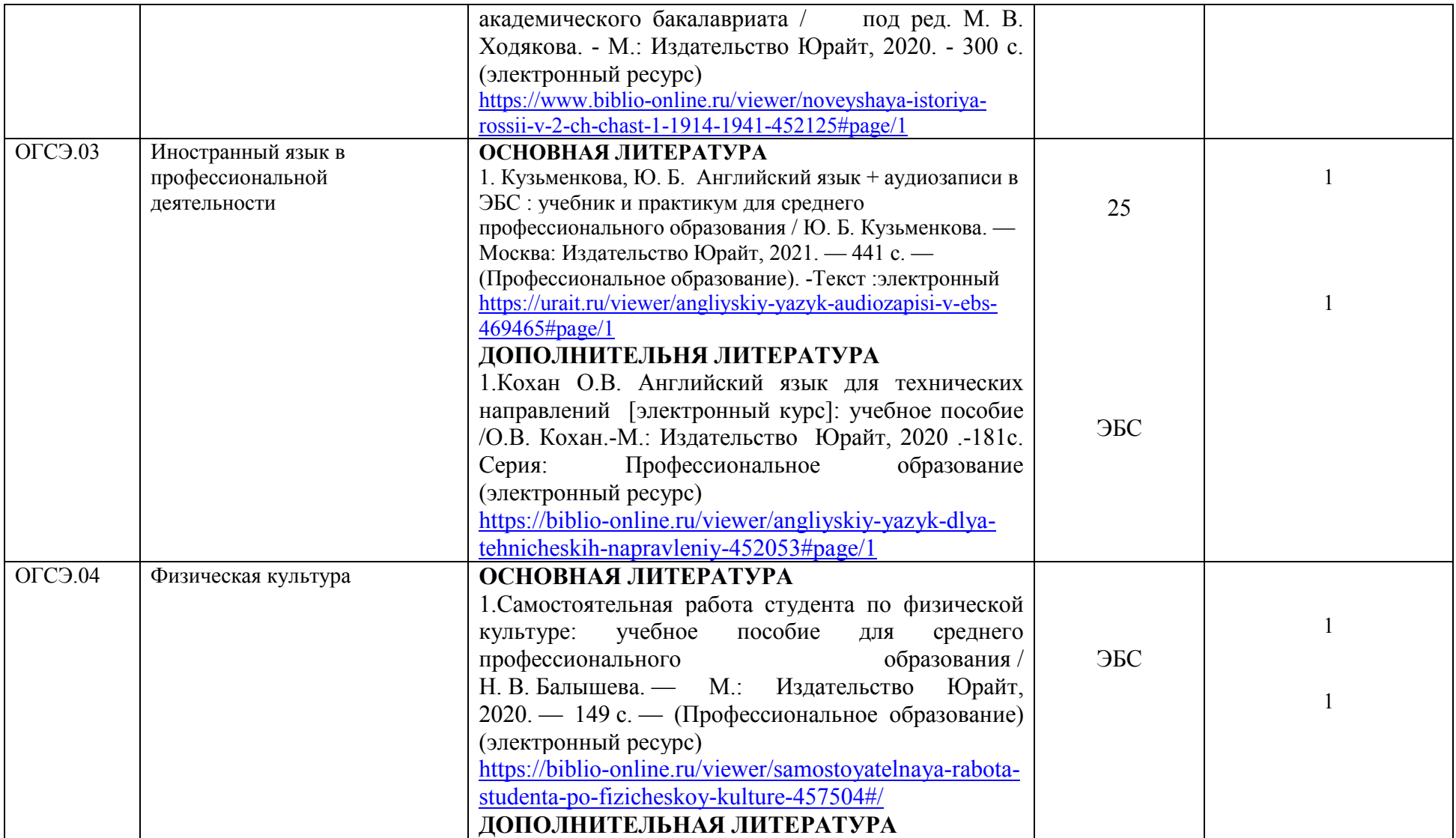

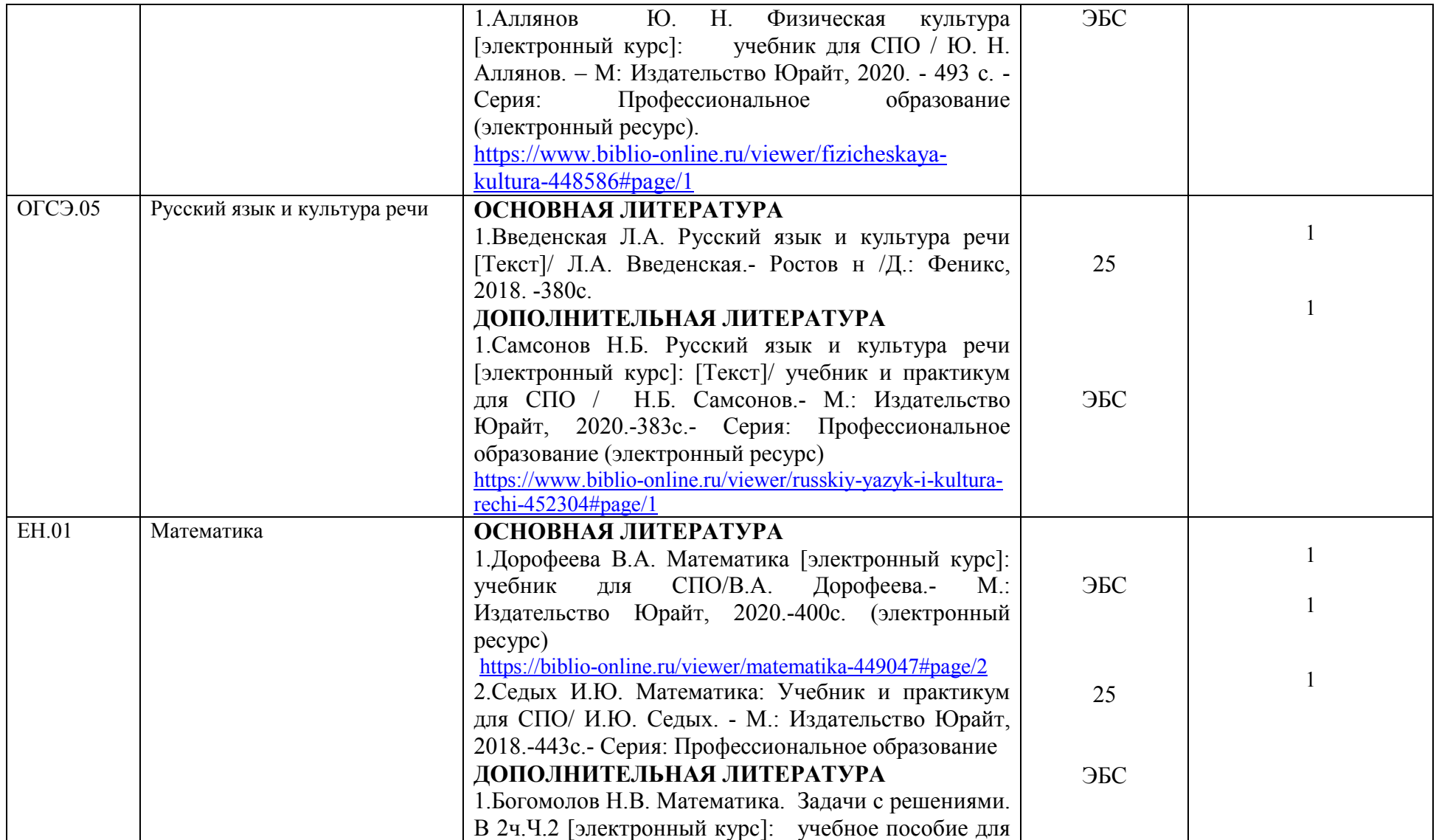

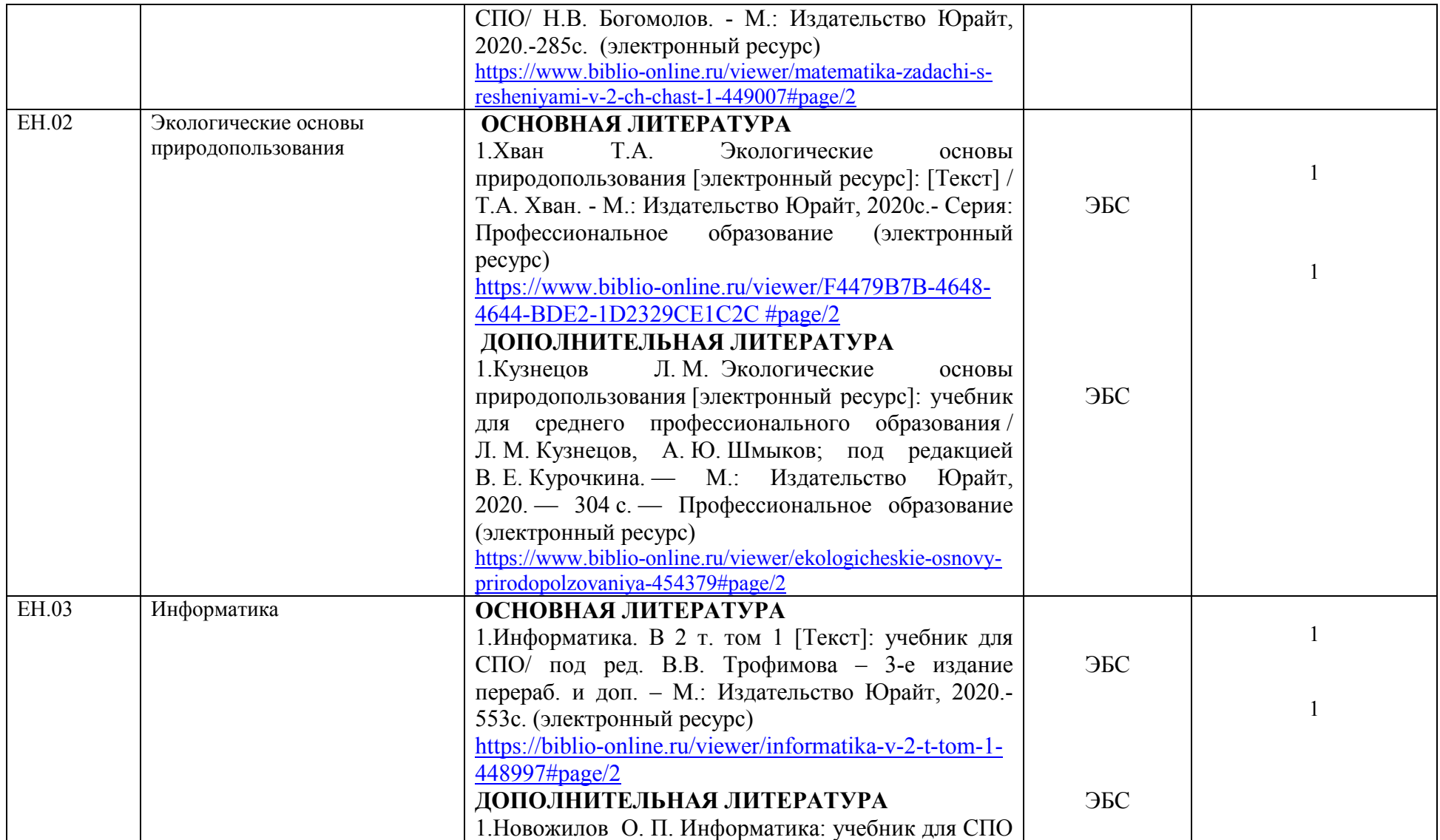

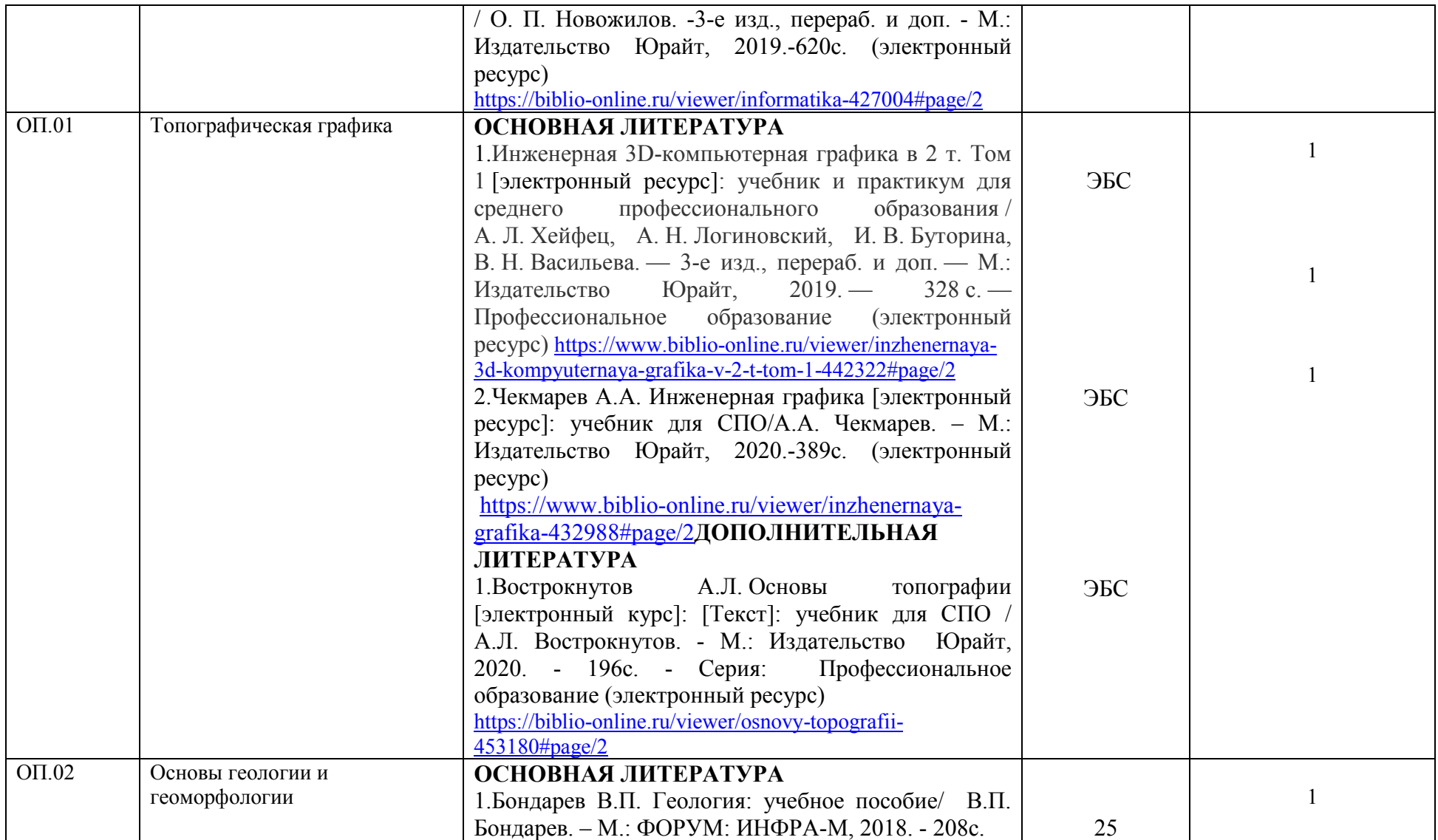

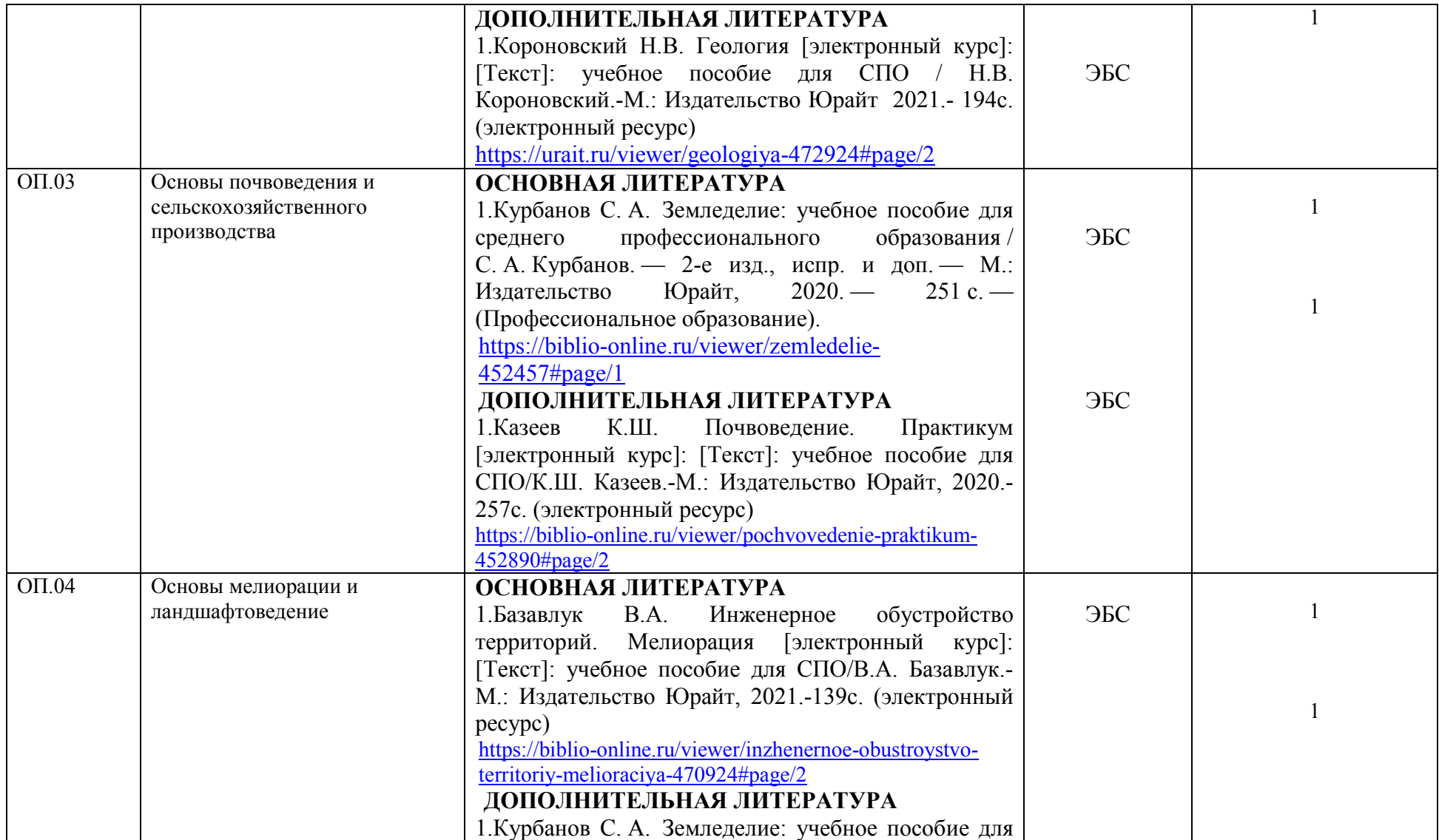

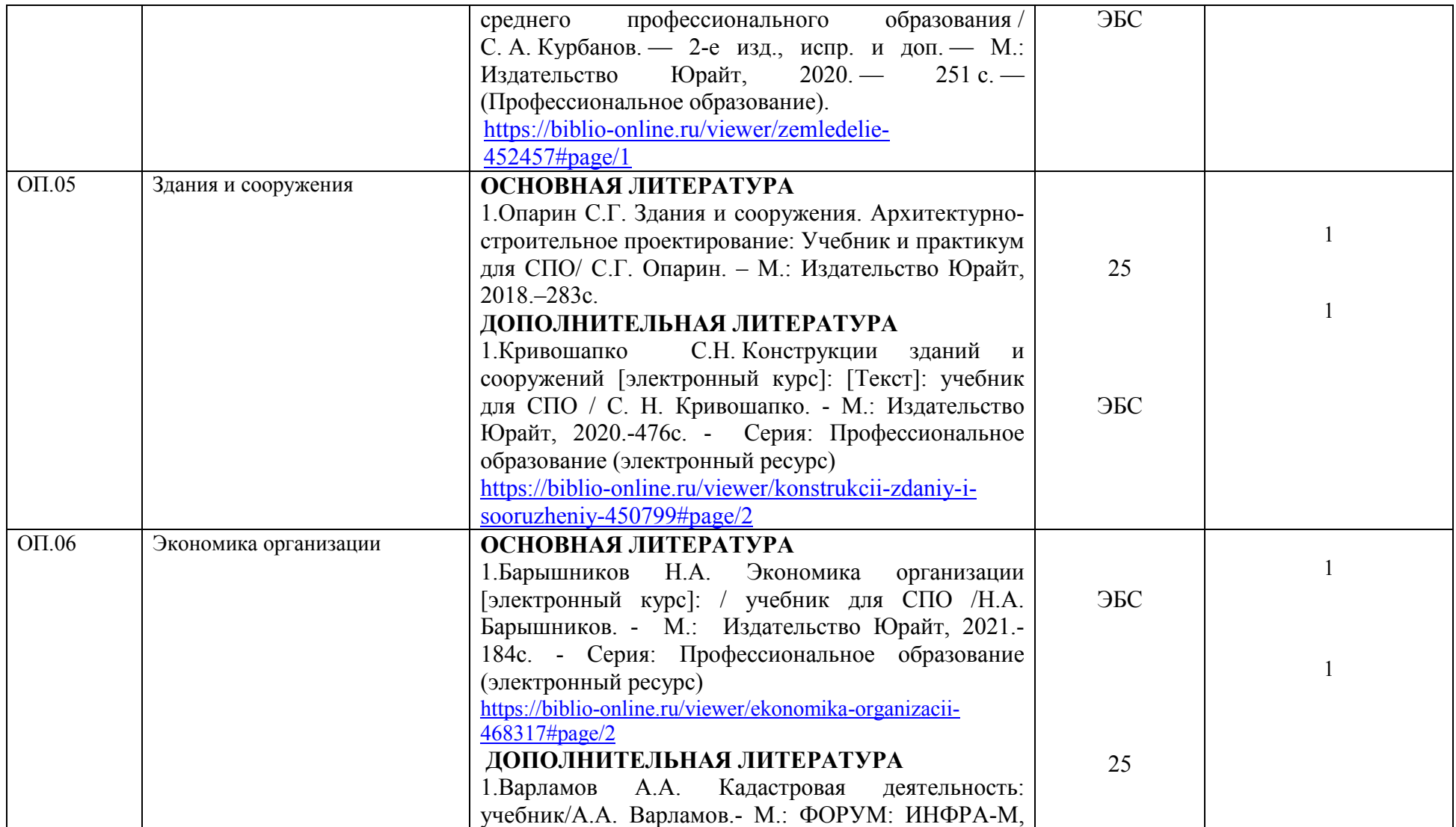

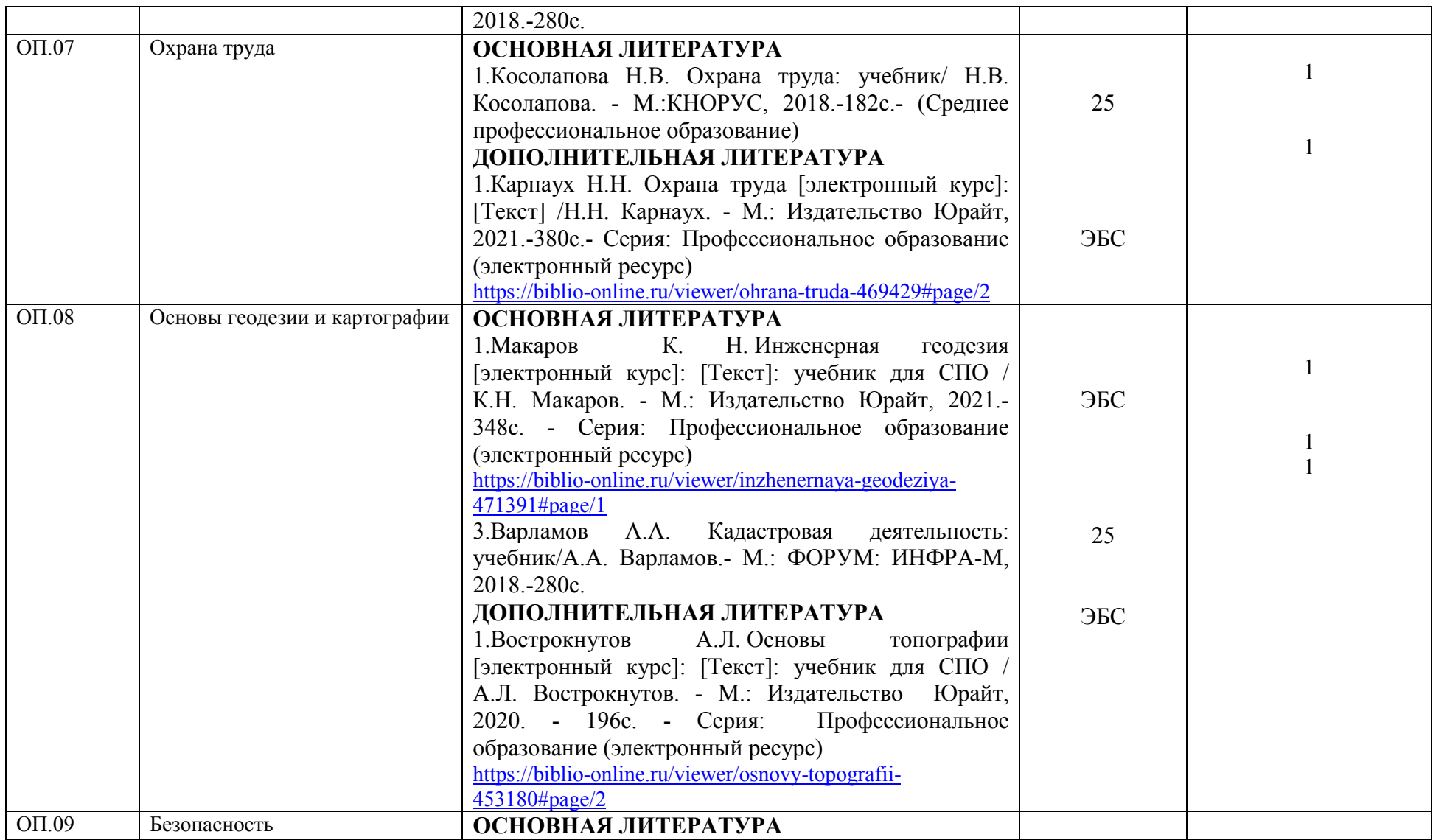

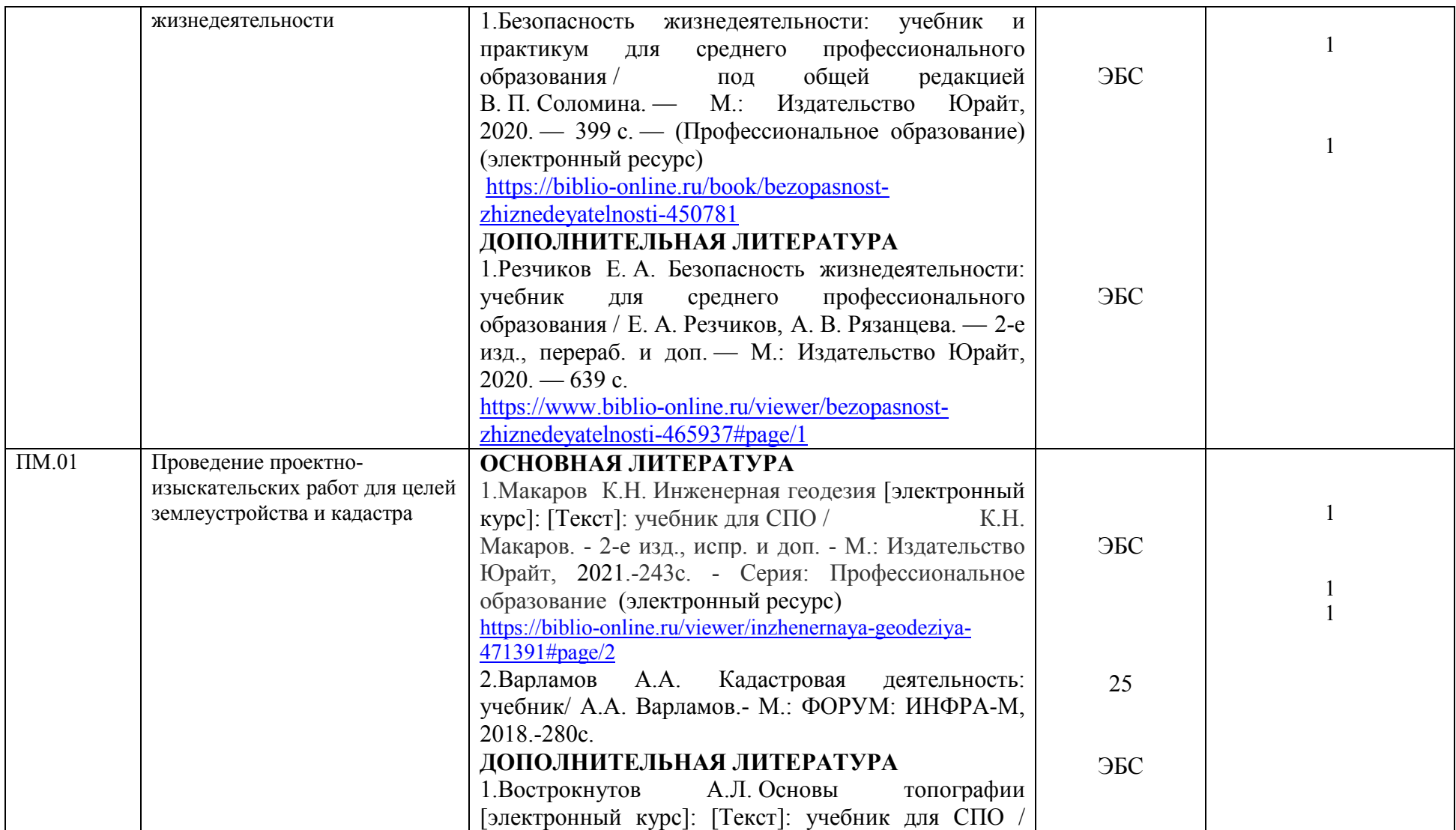

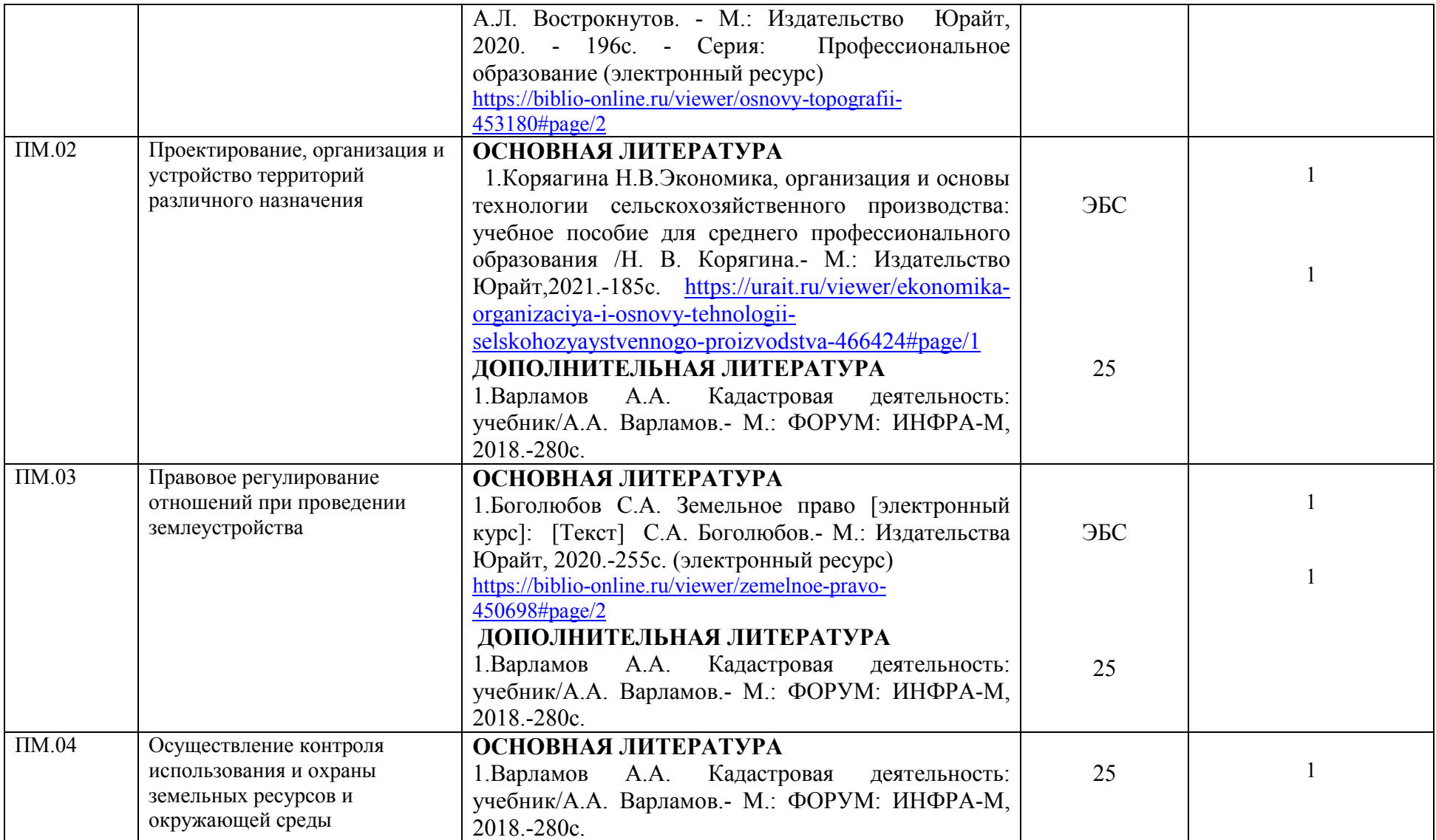

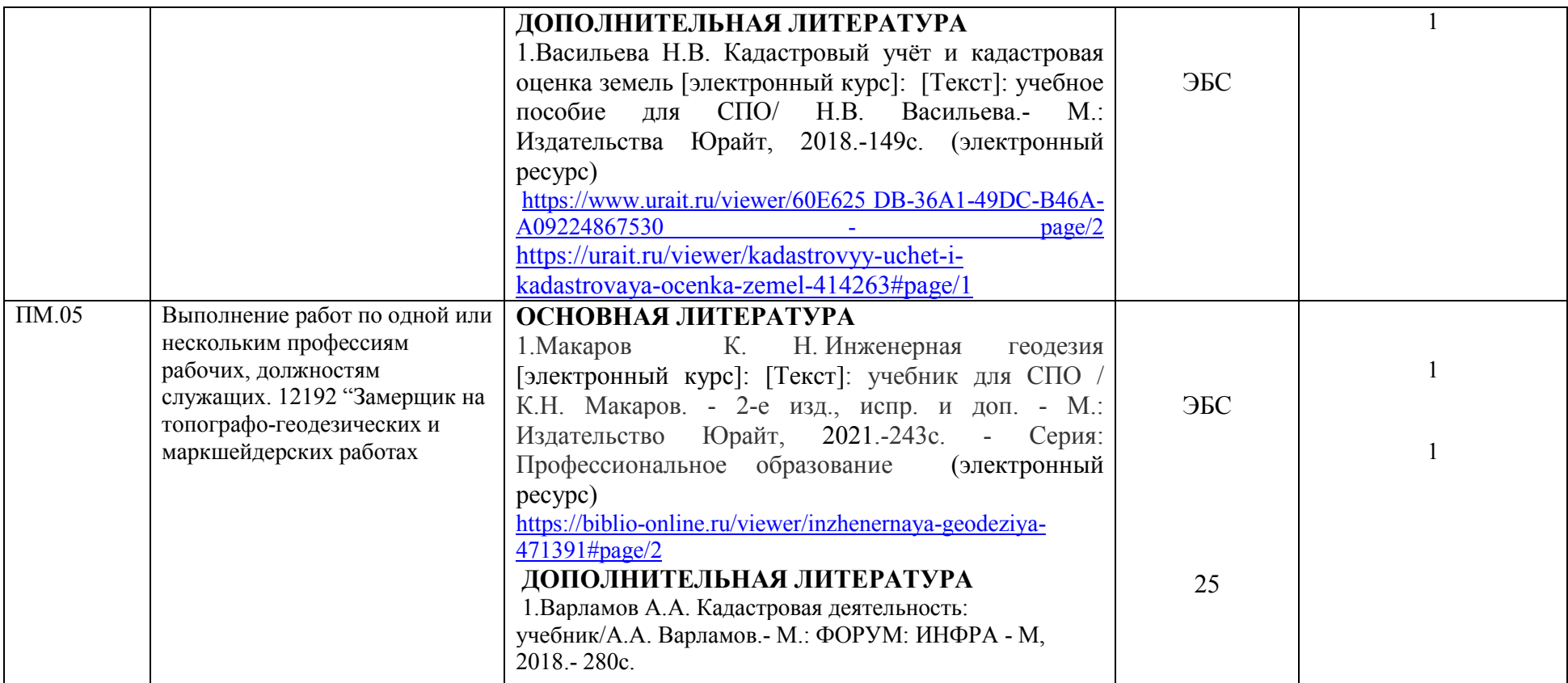

Между университетом и правообладателями электронно-библиотечных систем заключены следующие договоры:

Договор № 2022-43Е-44 от «21»11.2022г. «Электронное издательство ЮРАЙТ», с «21»12.2022. по «20»12.2023г.

Договор № 2022-1-44 от 20.12.2022г. «Издательство Лань», с «27»12.2022г. по «26»12.2023г.

Общее количество учебной литературы – 2275 экз., в том числе: учебников - 1800 экз., учебных пособий - 475 экз.

Электронно-библиотечная система предоставляет студентам возможность круглосуточного дистанционного индивидуального доступа из любой точки, в которой имеется доступ к сети Интернет.

Обучающиеся по образовательной программе располагают возможностью индивидуального одновременного доступа к электроннобиблиотечной системе, в том числе одновременного доступа к каждому изданию, входящему в ЭБС, не менее чем для - 100% обучающихся по каждой из форм получения образования.

## **5. Анализ кадрового обеспечения**

К реализации образовательной программы привлечено 14 человек, занимающих 8,1 ставки, из них 7,9 ставки штатными преподавателями, что составляет 98 %. Базовое образование по профилю преподаваемых дисциплин по анализируемой программе имеют 14 преподавателей, что составляет 100 %.

Из преподавателей, привлеченных к реализации образовательной программы 13 имеют высшую квалификационную категорию, что составляет 93 %.

Все штатные преподаватели, привлеченные к реализации образовательной программы по специальности 21.02.04 Землеустройство, активно участвуют в научной и научно-методической деятельности.

В 2022 г. штатными преподавателями по анализируемой образовательной программе изданы методические рекомендации по выполнению практических и лабораторных работ, разработаны УМК по учебным дисциплинам и профессиональным модулям.

#### **6. Анализ материально-технического обеспечения**

Обеспечение образовательного процесса оборудованными учебными кабинетами, объектами для проведения практических занятий, объектами физической культуры и спорта по образовательной программе включает: 14 кабинетов, 4 специализированных лабораторий, 3 компьютерных класса, 1 спортивный зал и 1 тренажерный зал (Таблица 6).

6 – Обеспечение образовательного процесса оборудованными учебными кабинетами, объектами для проведения практических занятий, объектами физической культуры и спорта

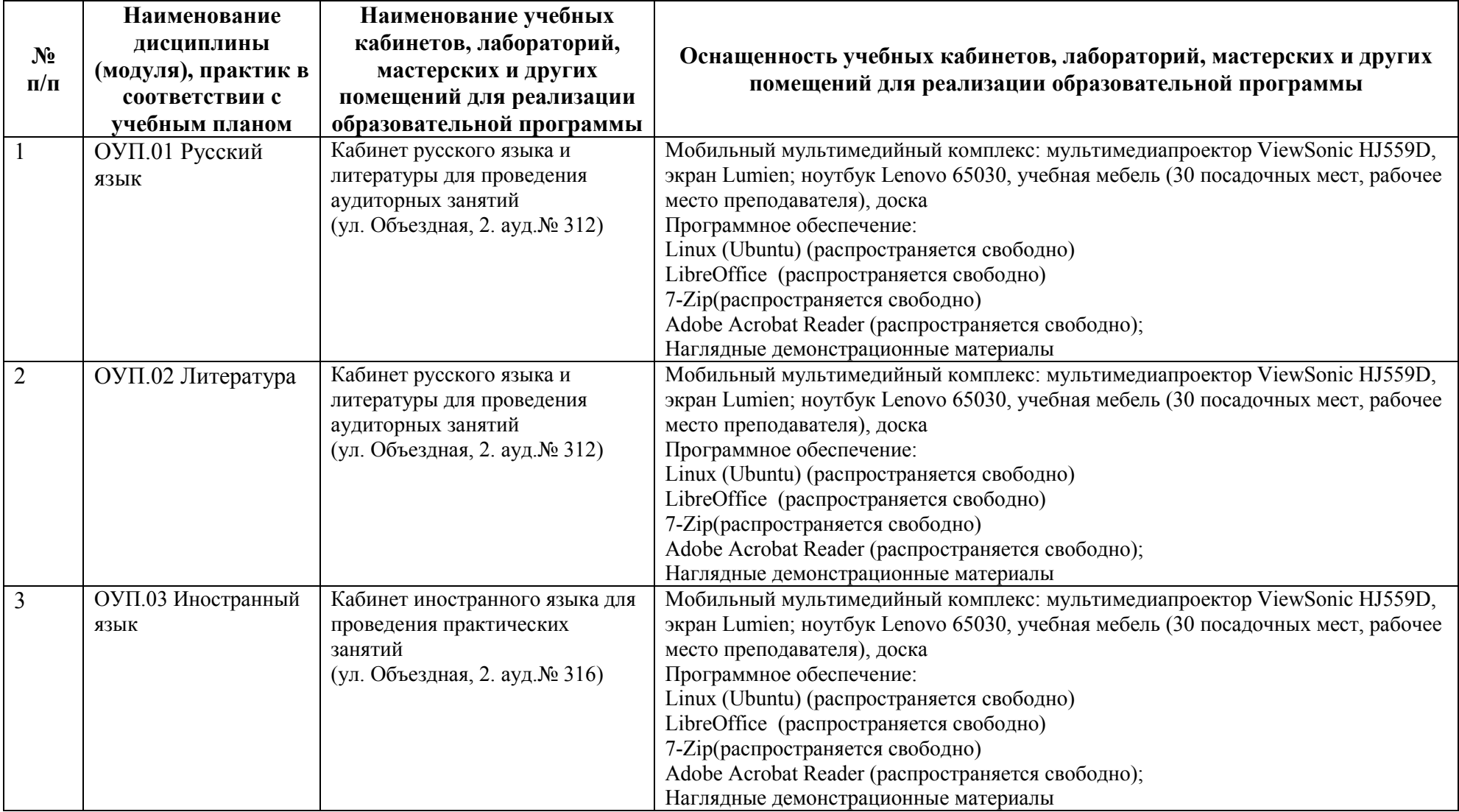

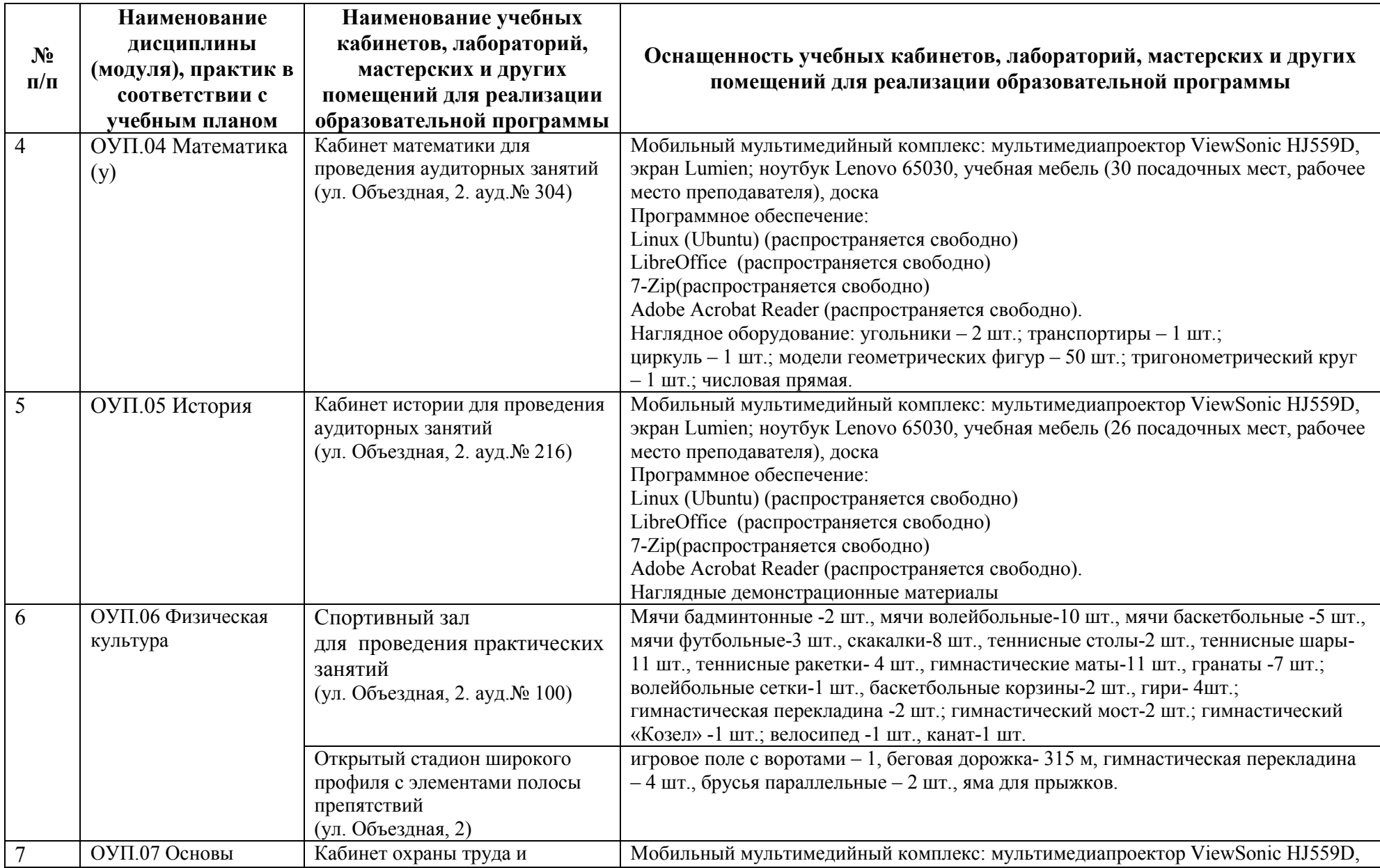

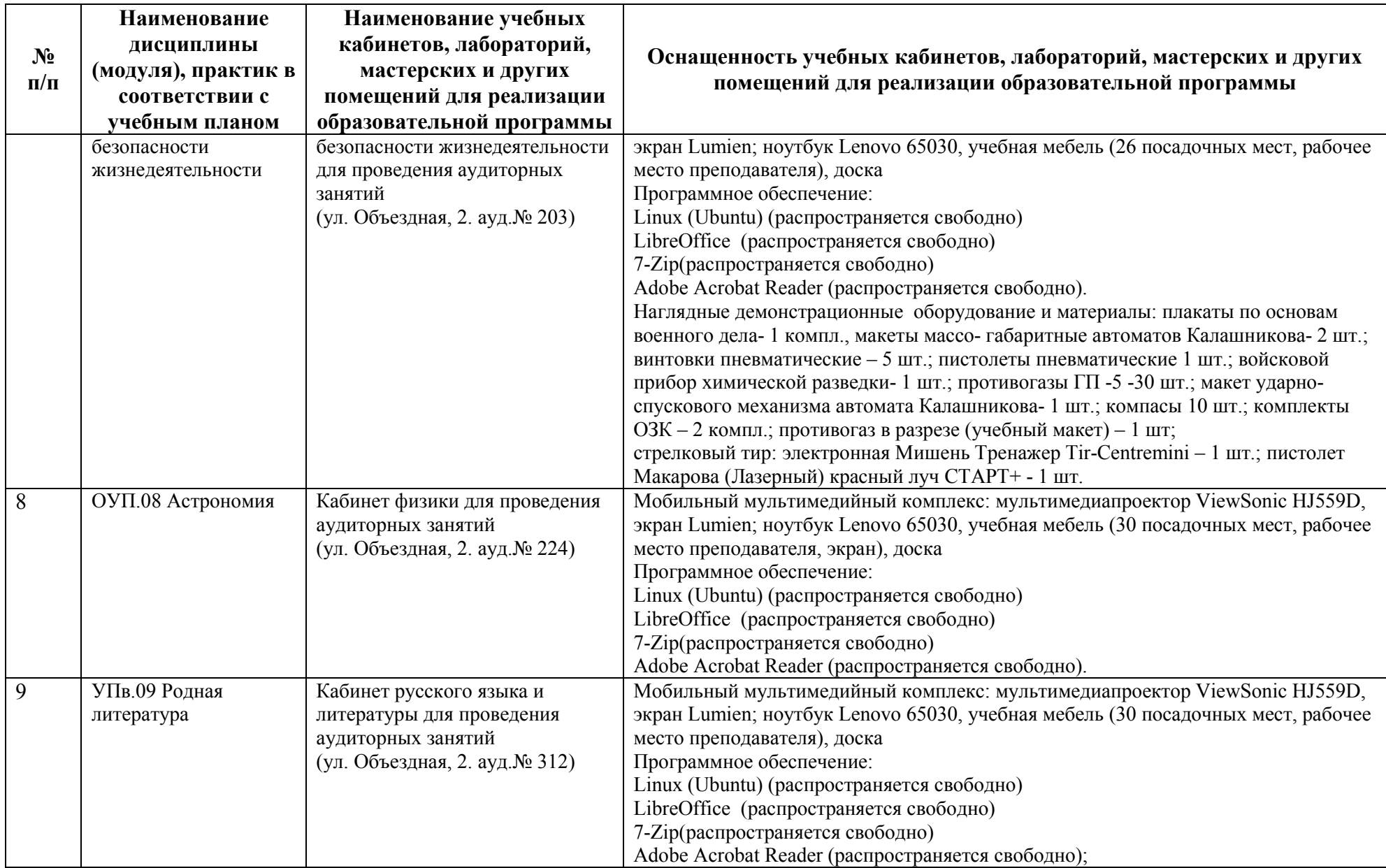

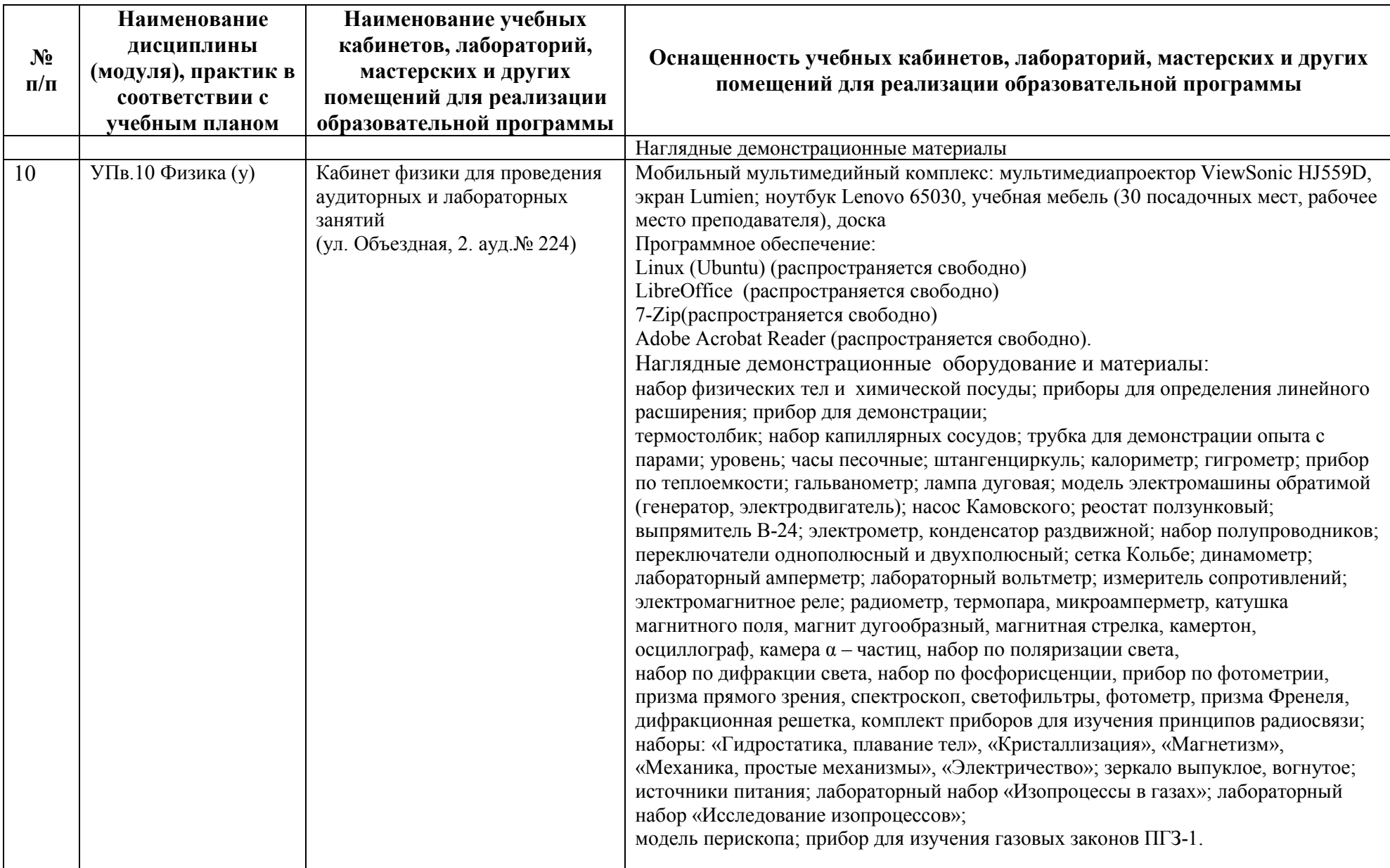

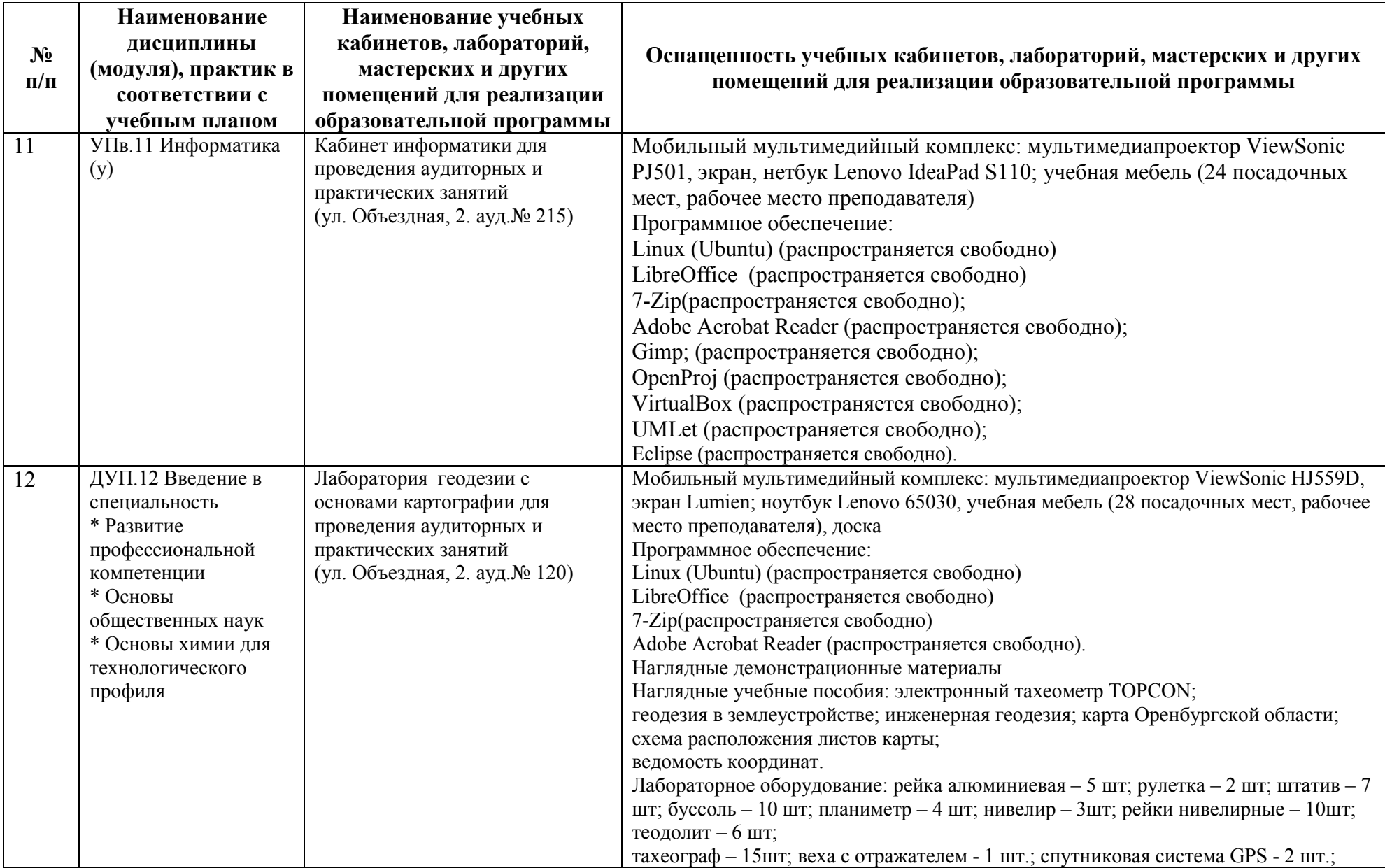

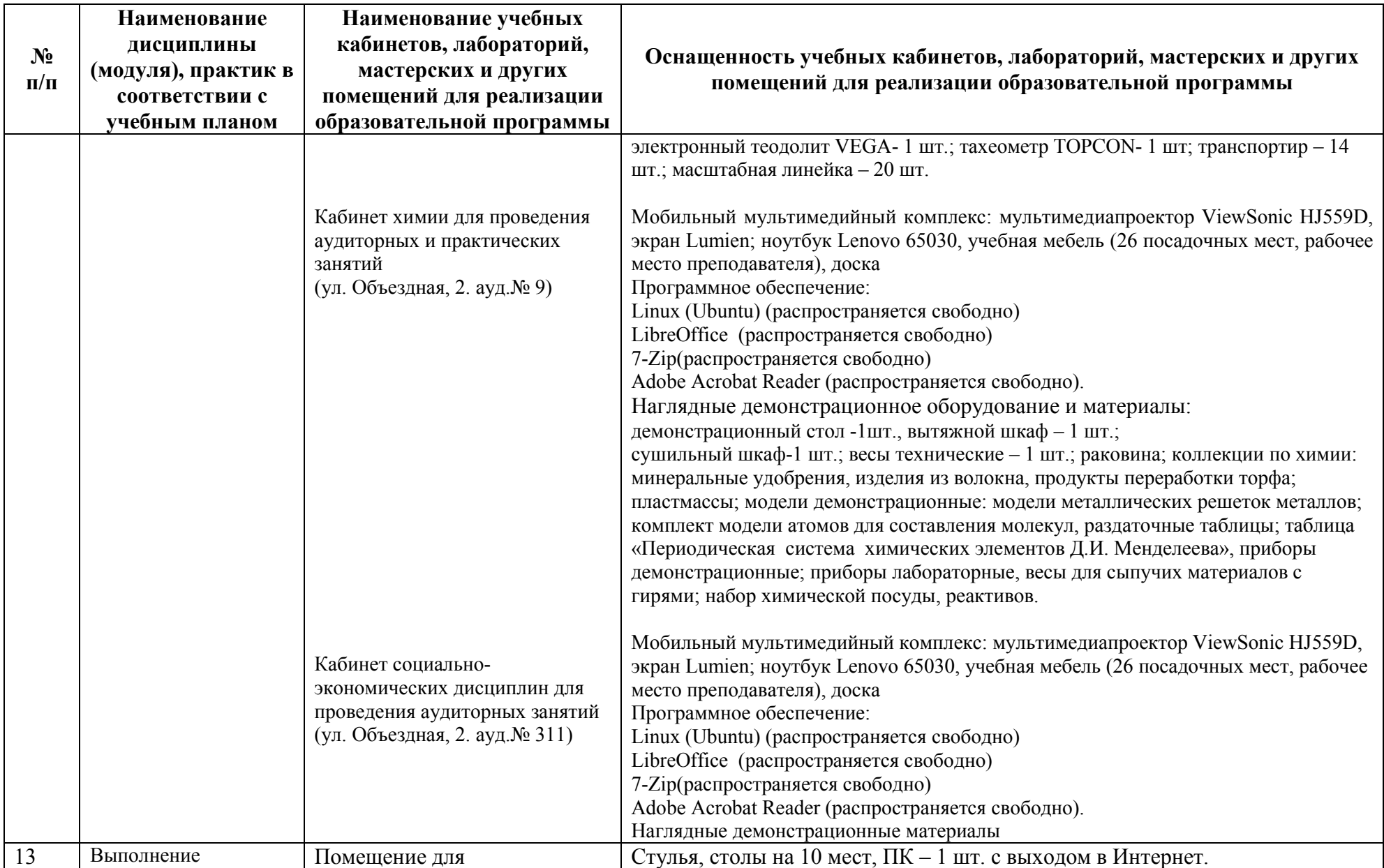

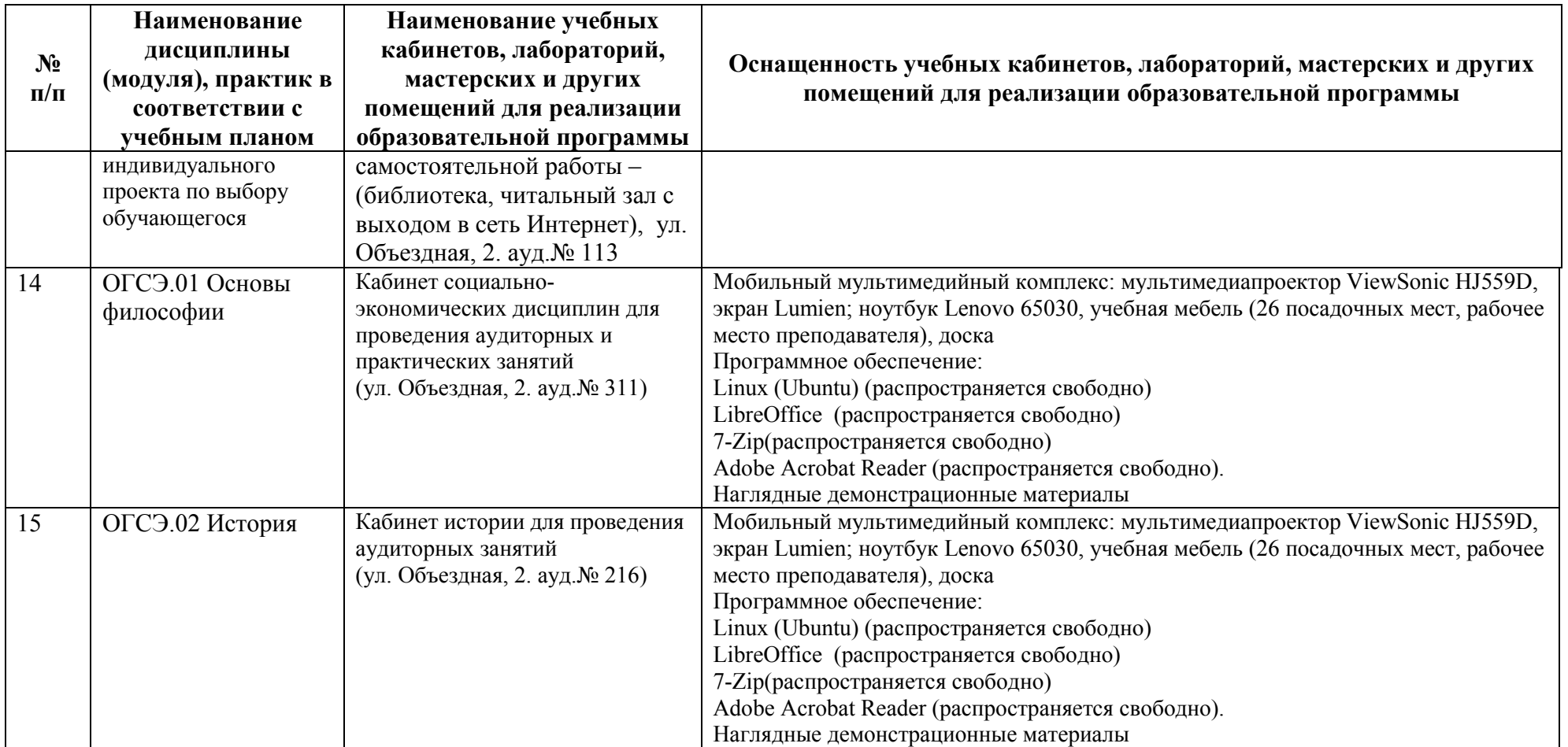

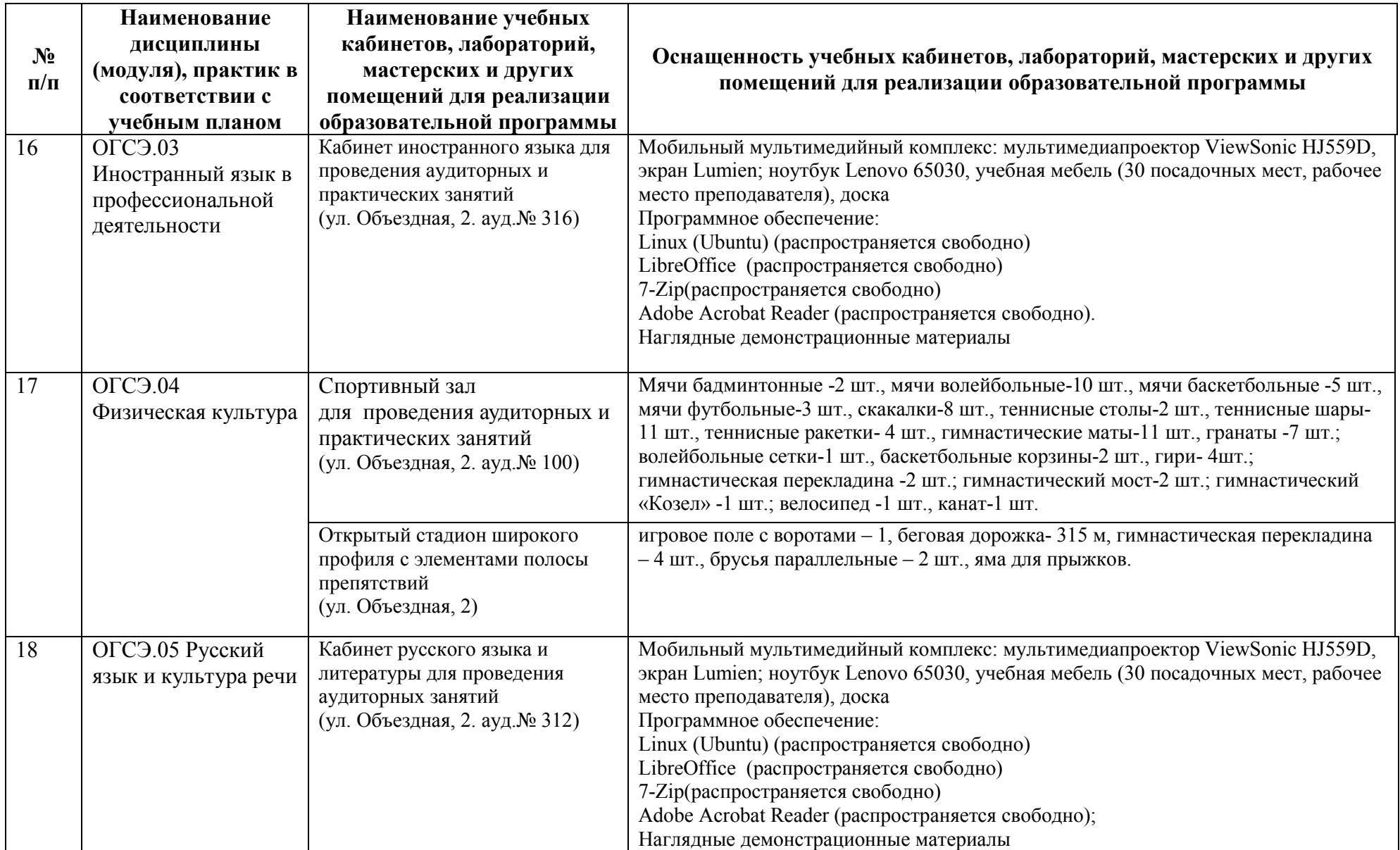

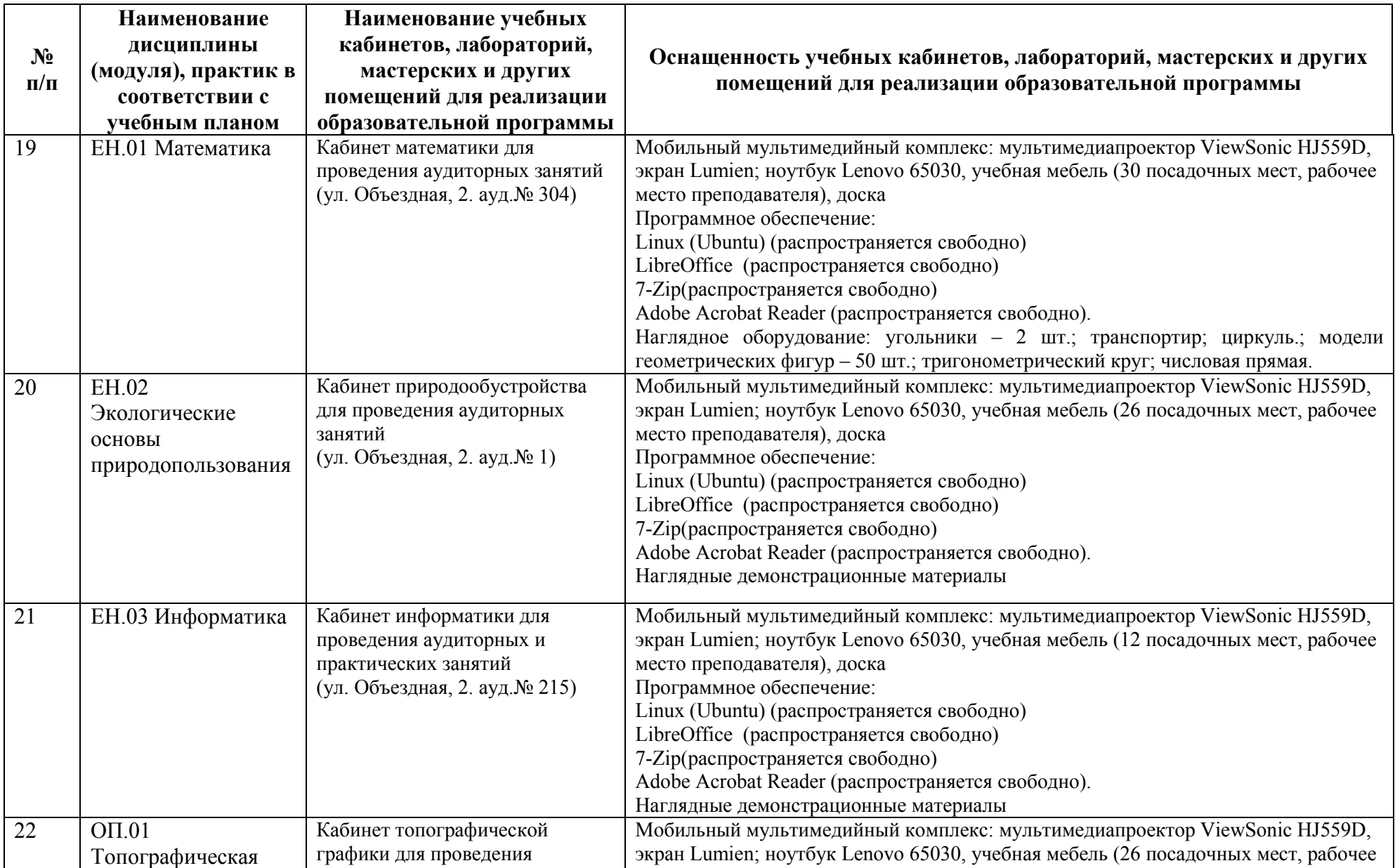

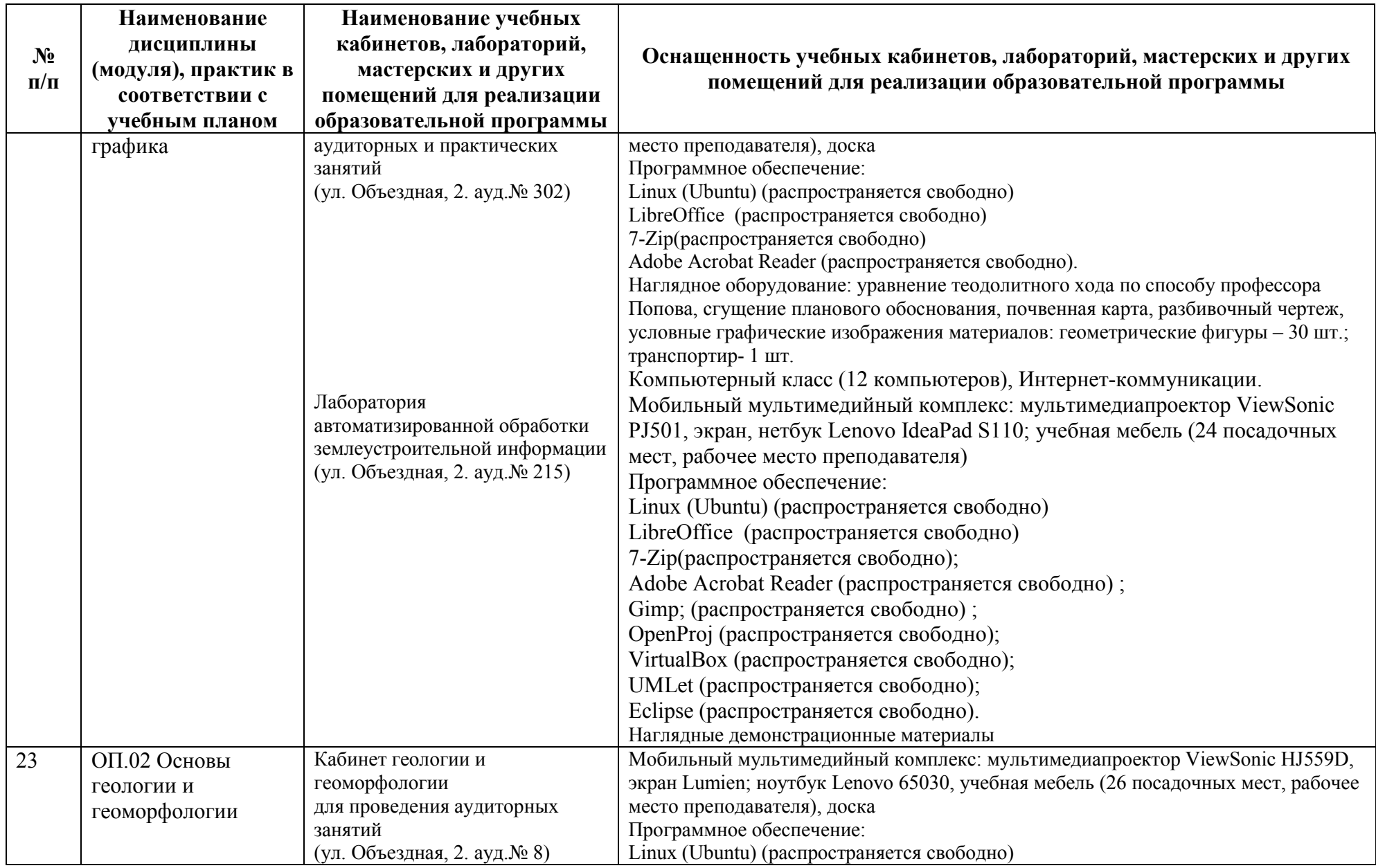

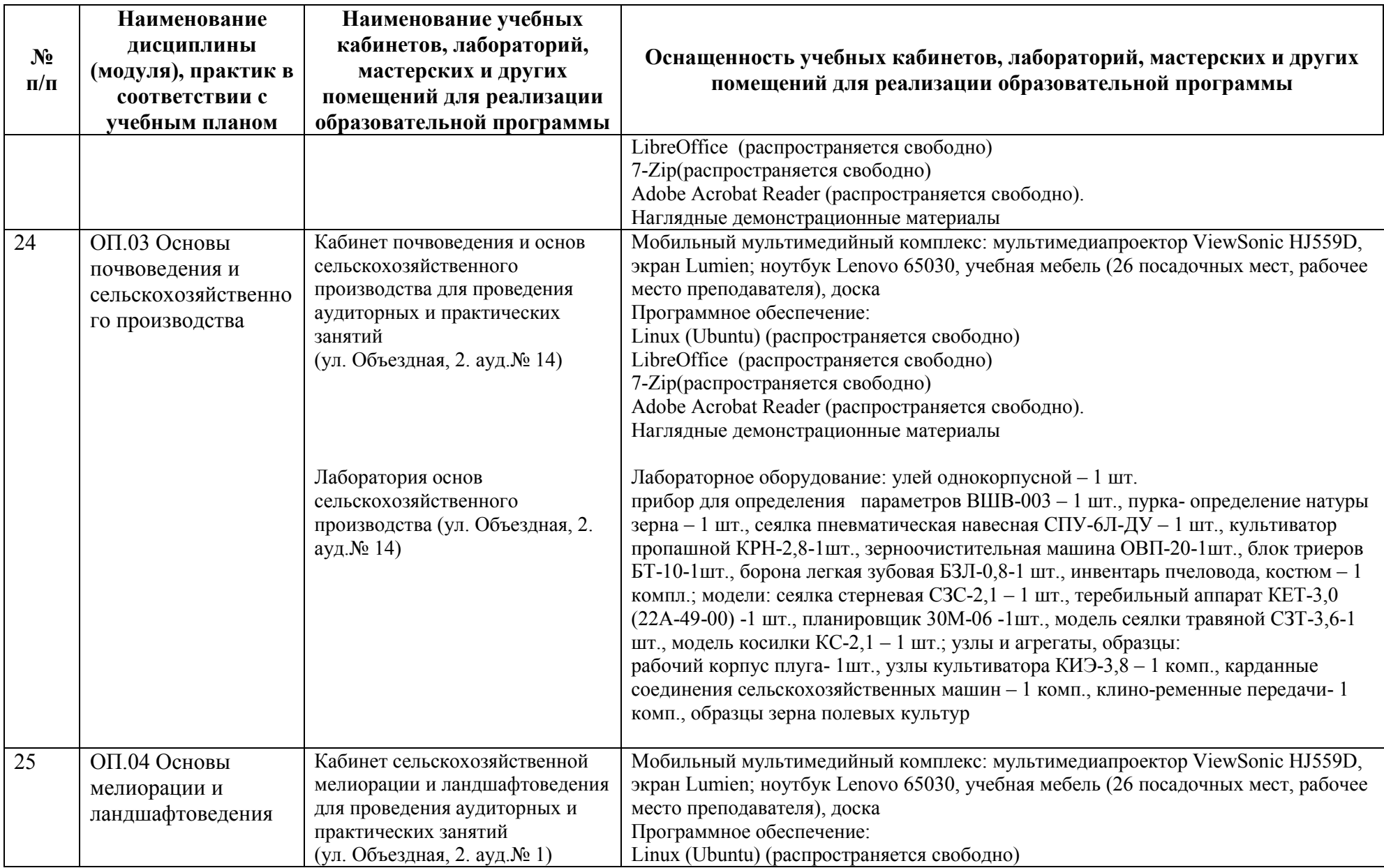

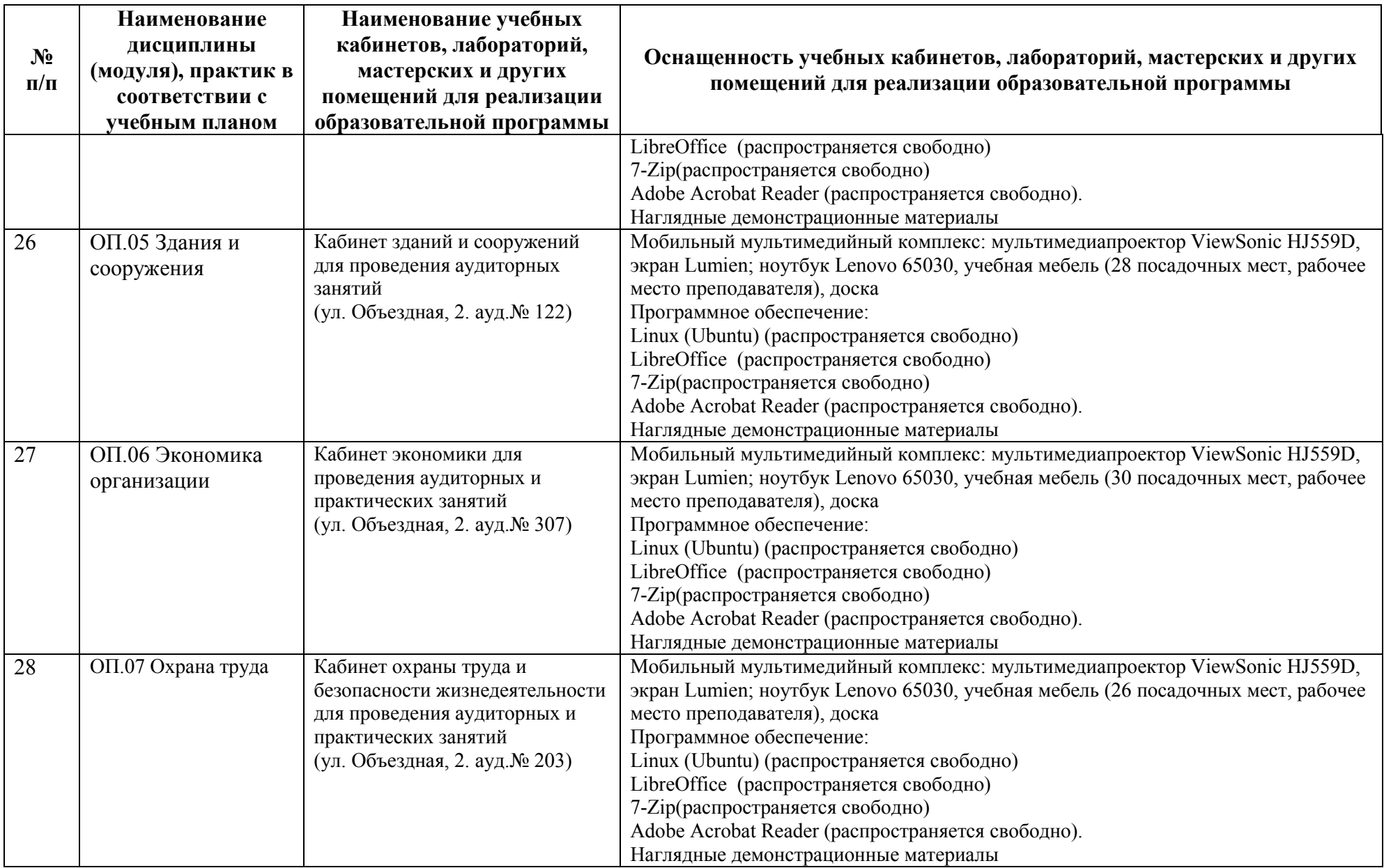

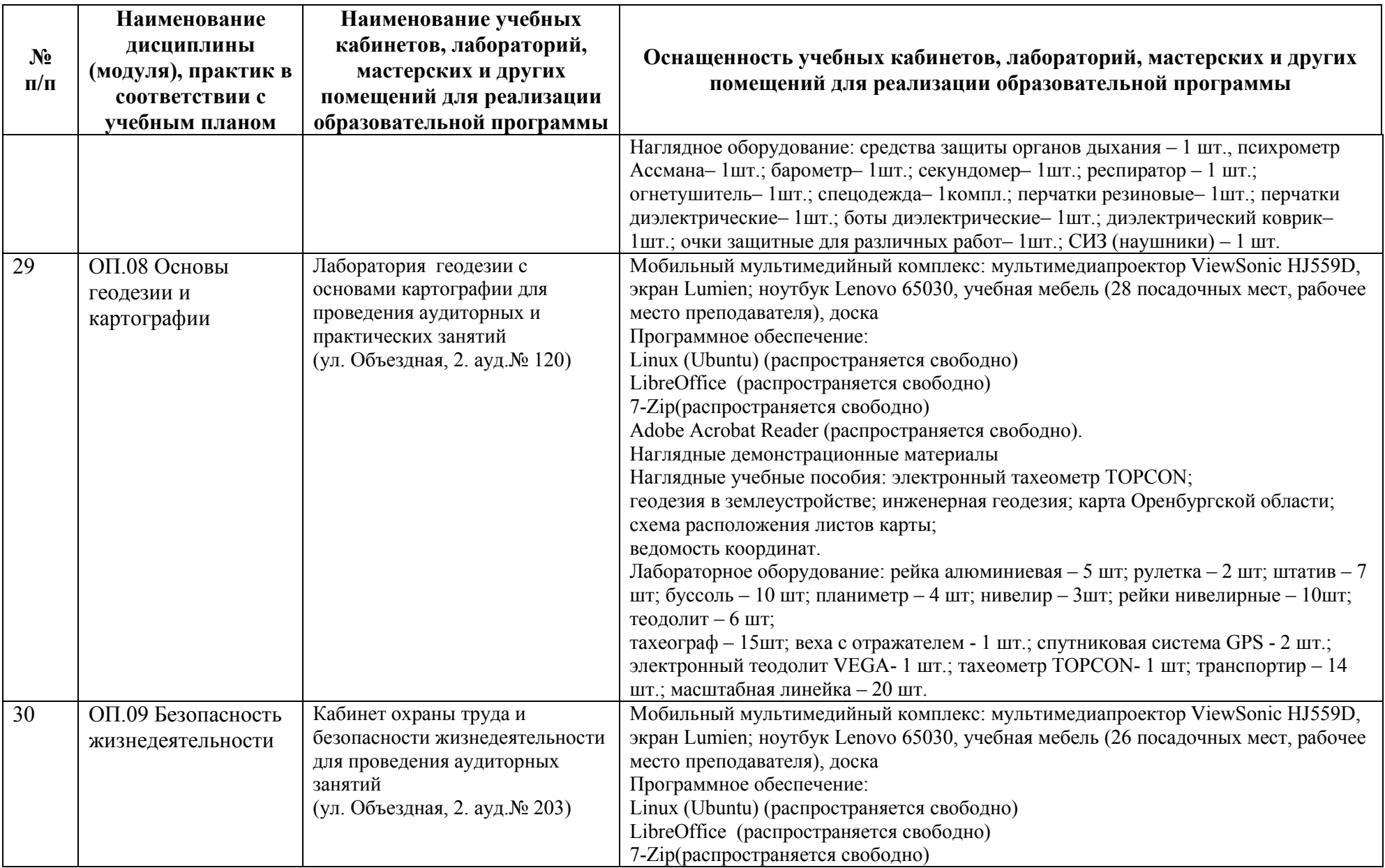

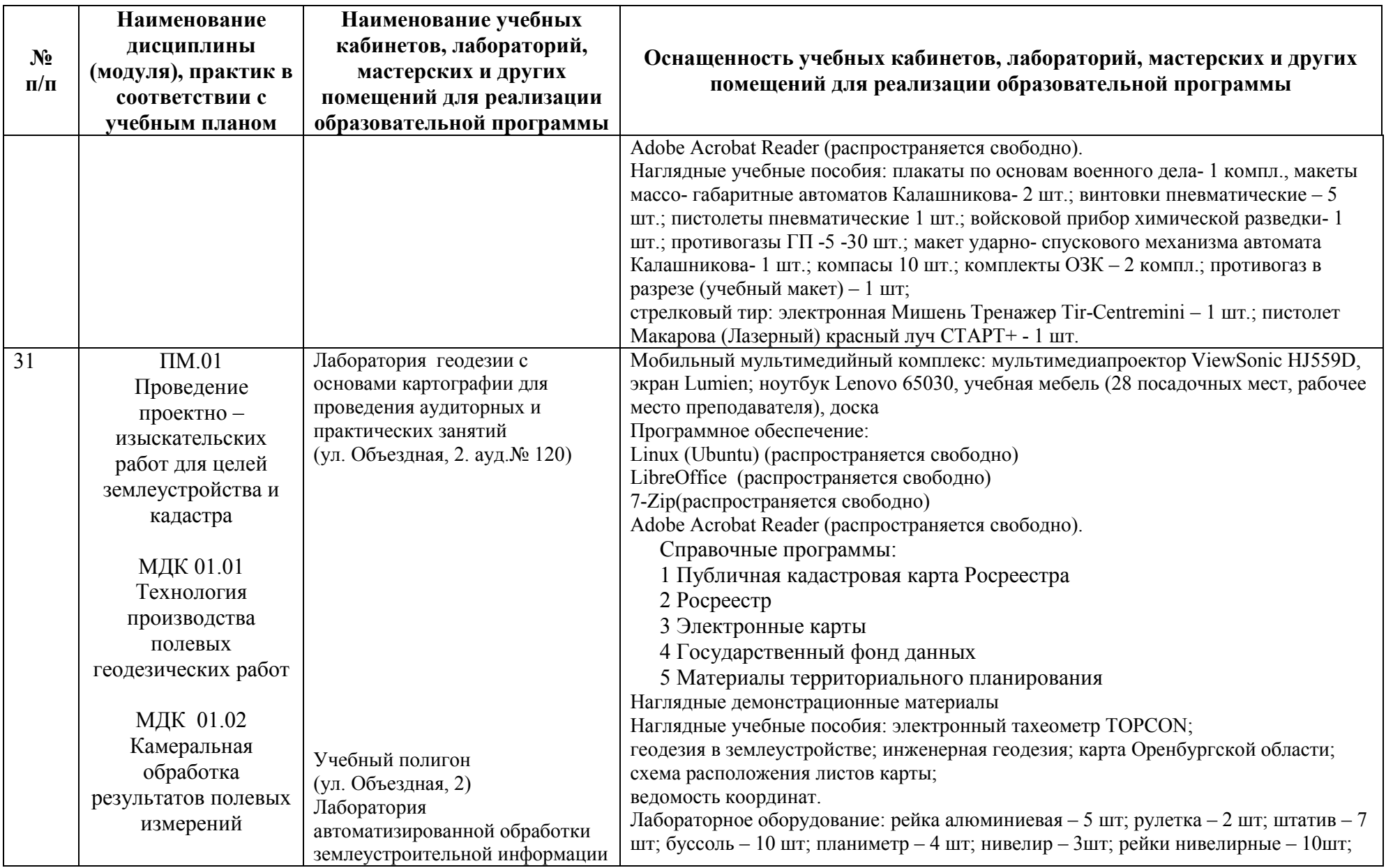

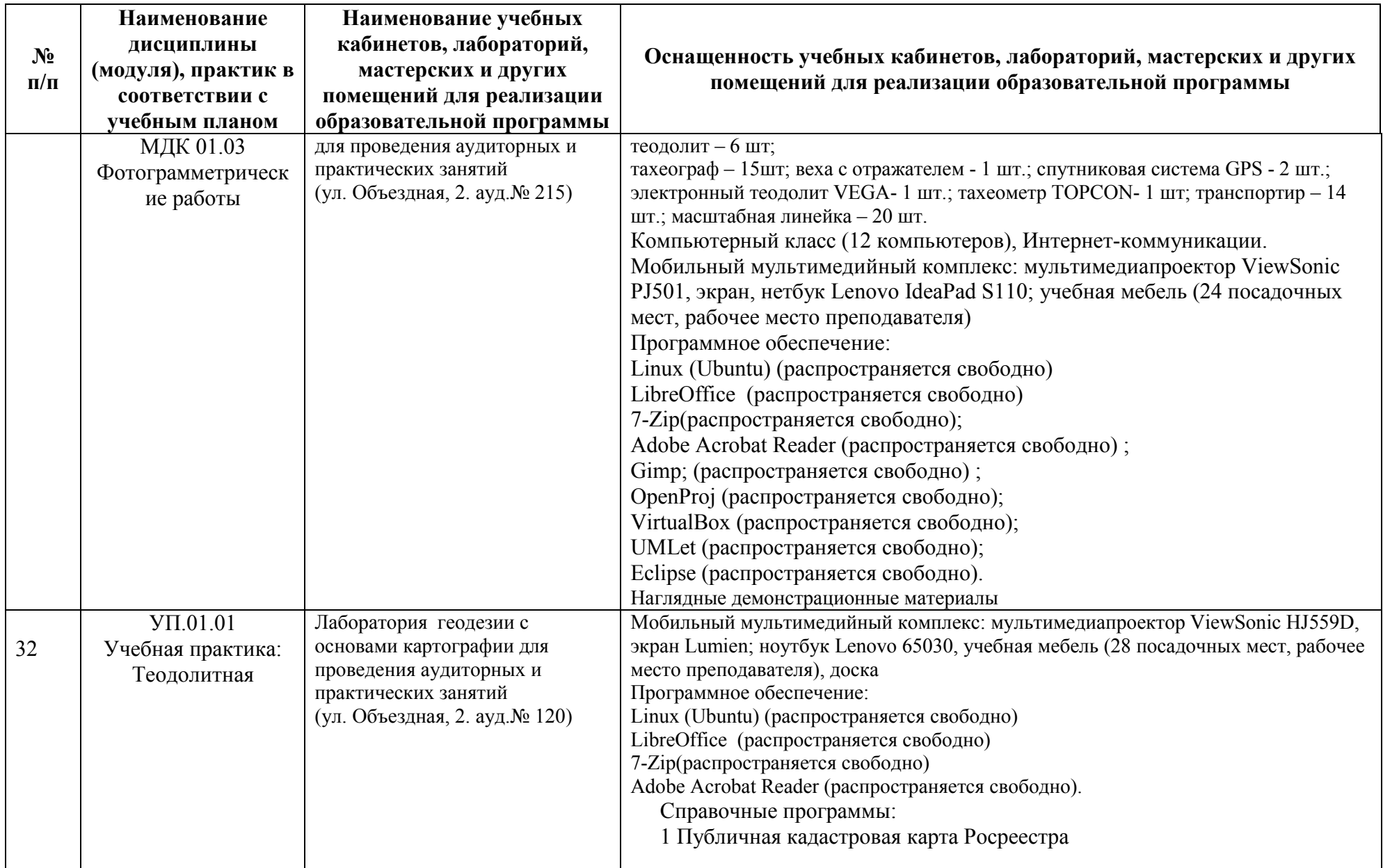

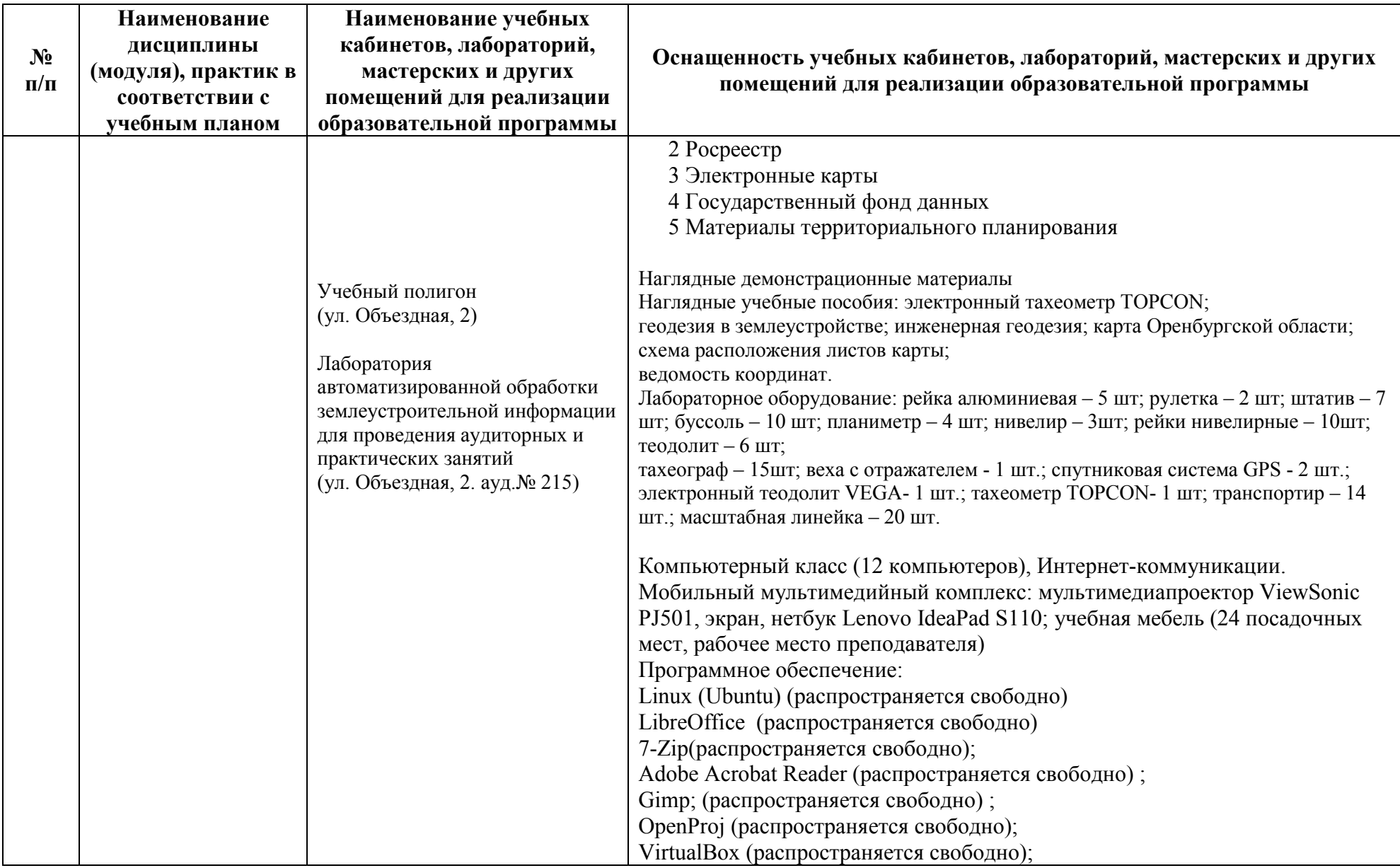

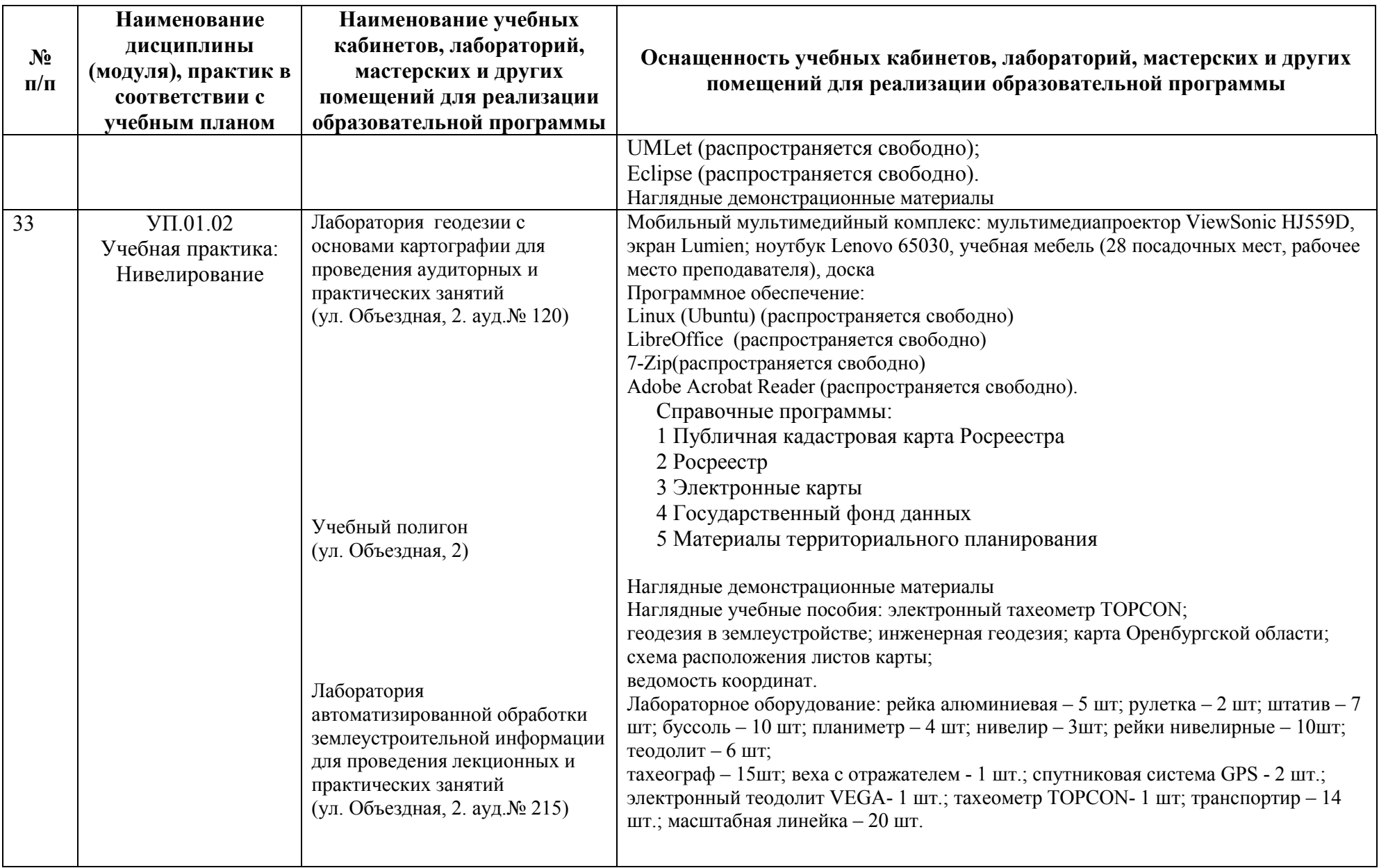

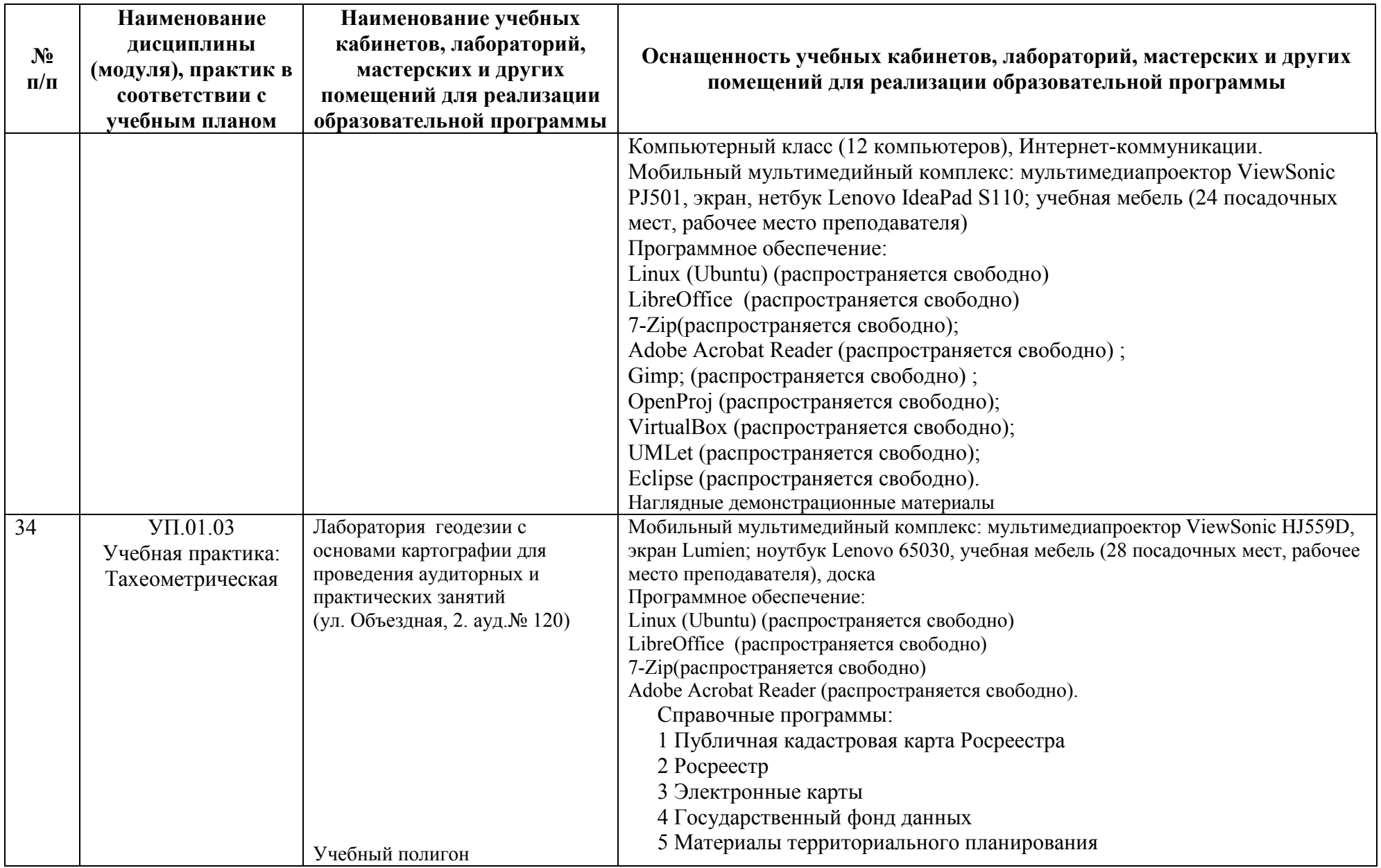

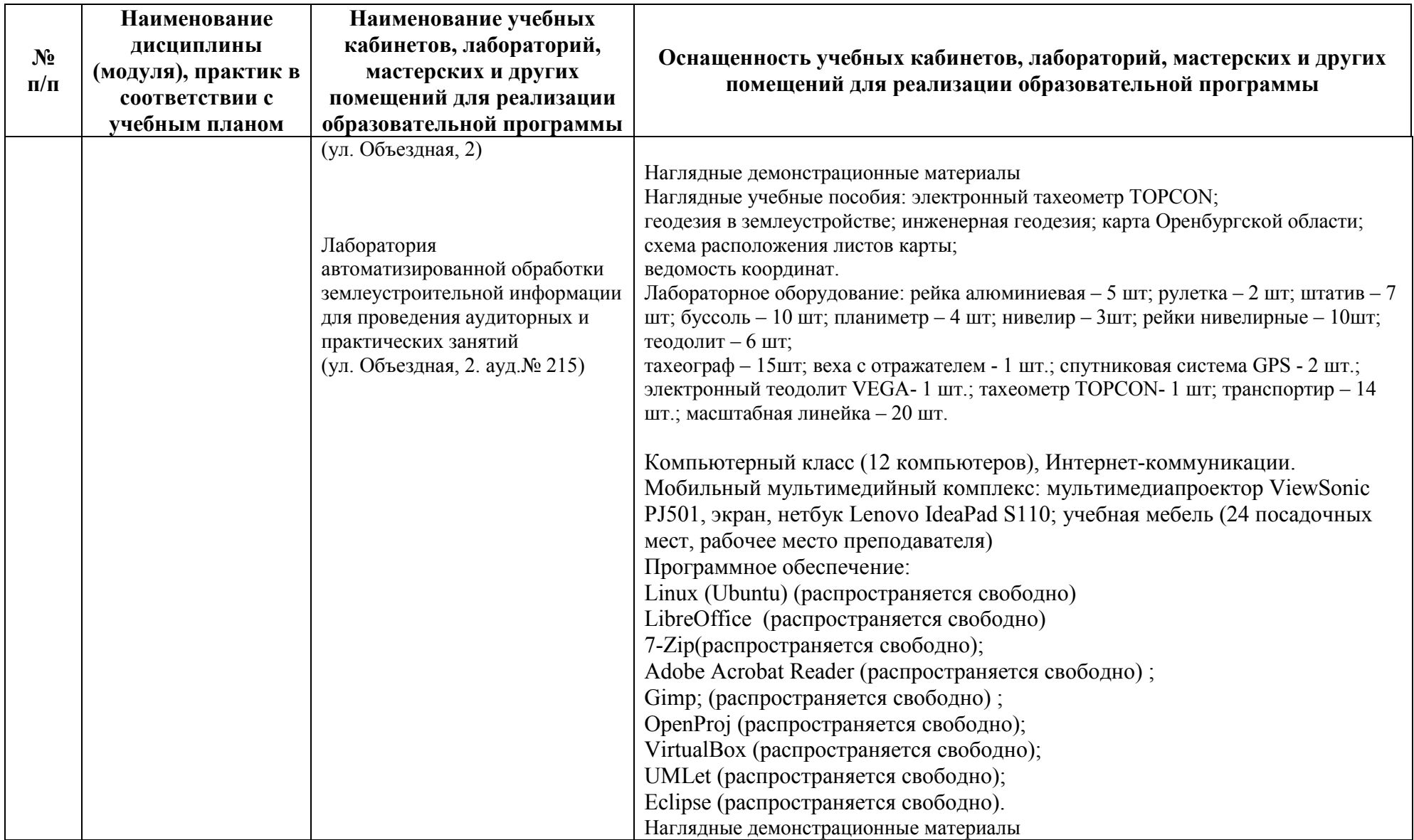

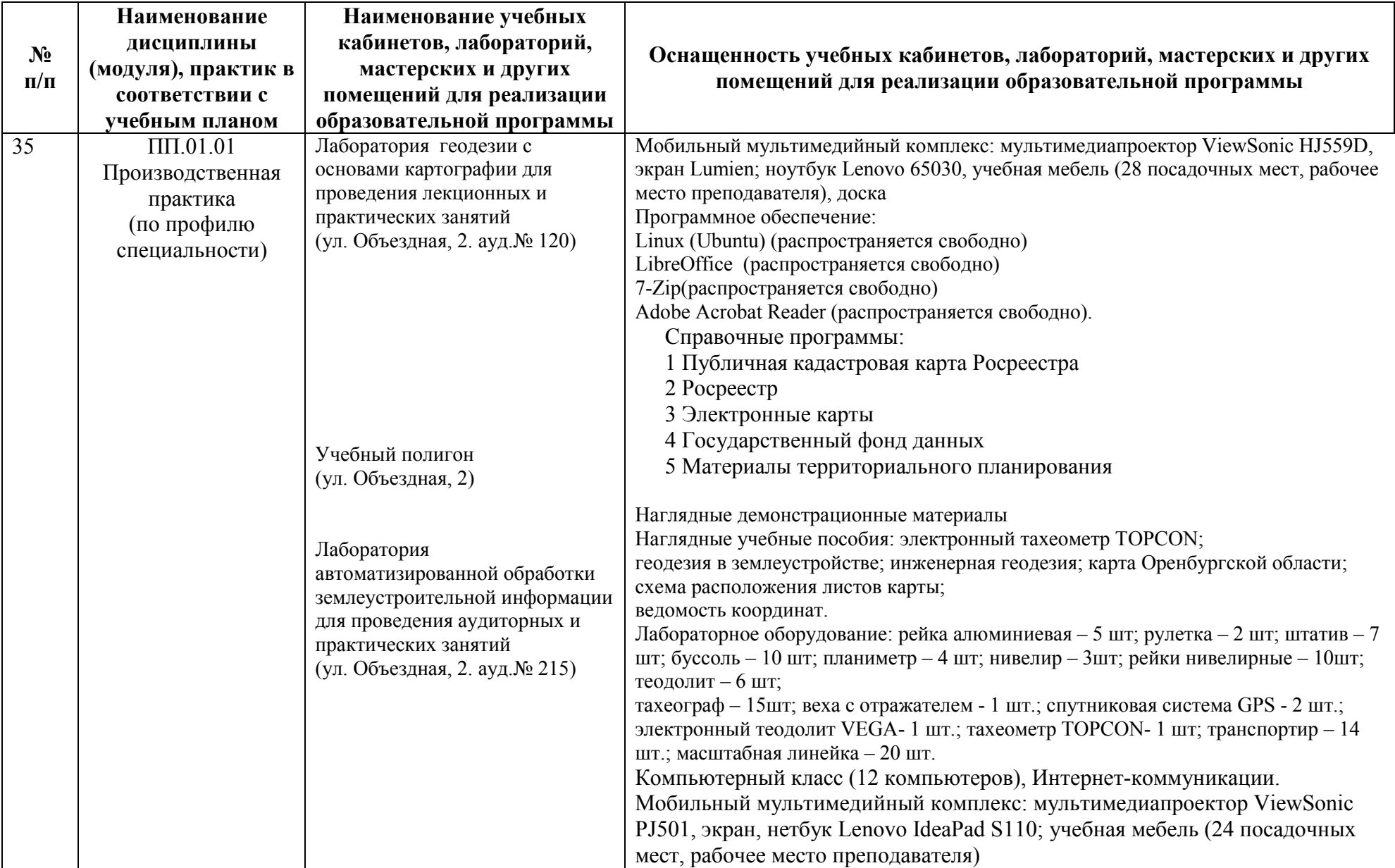

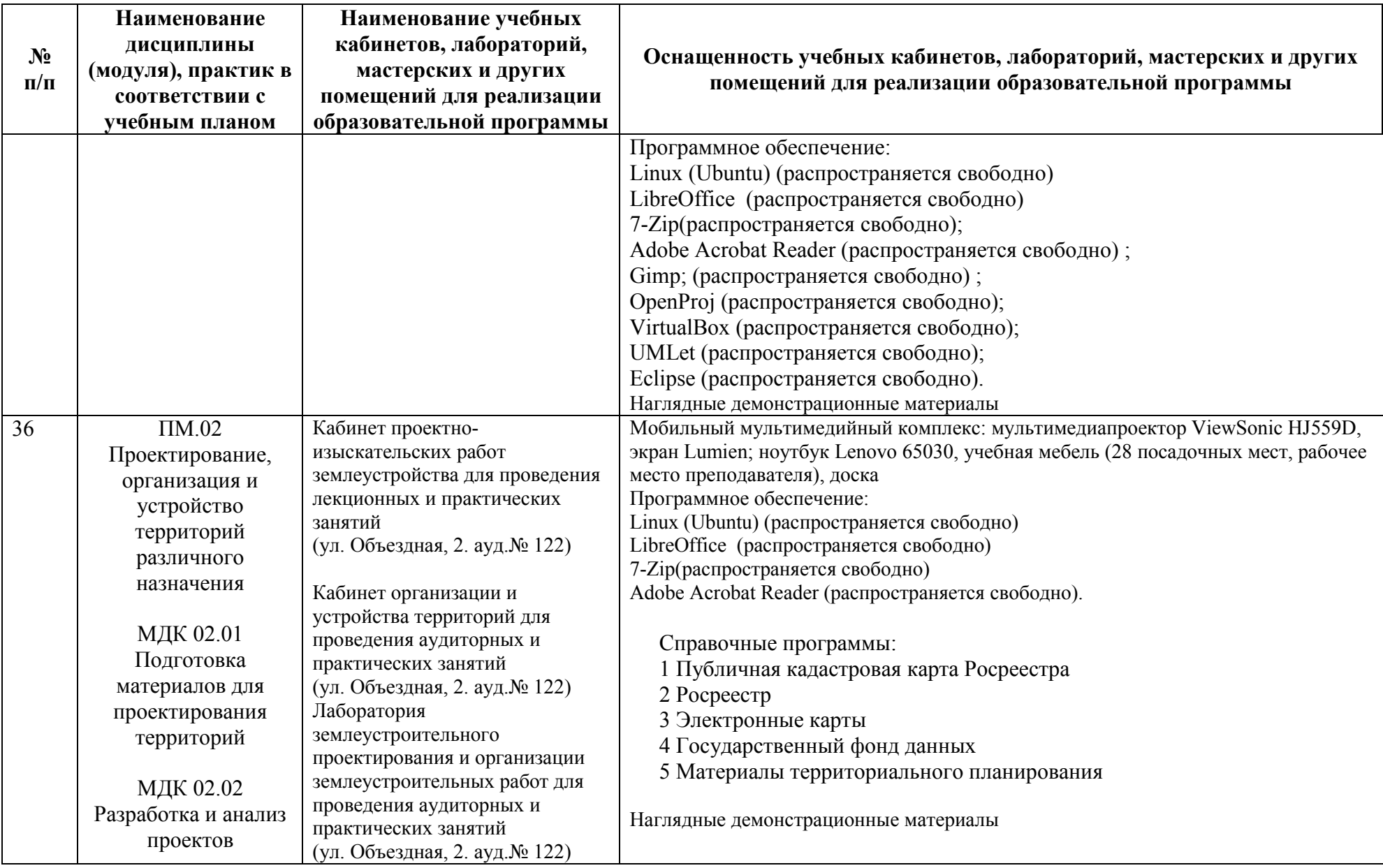

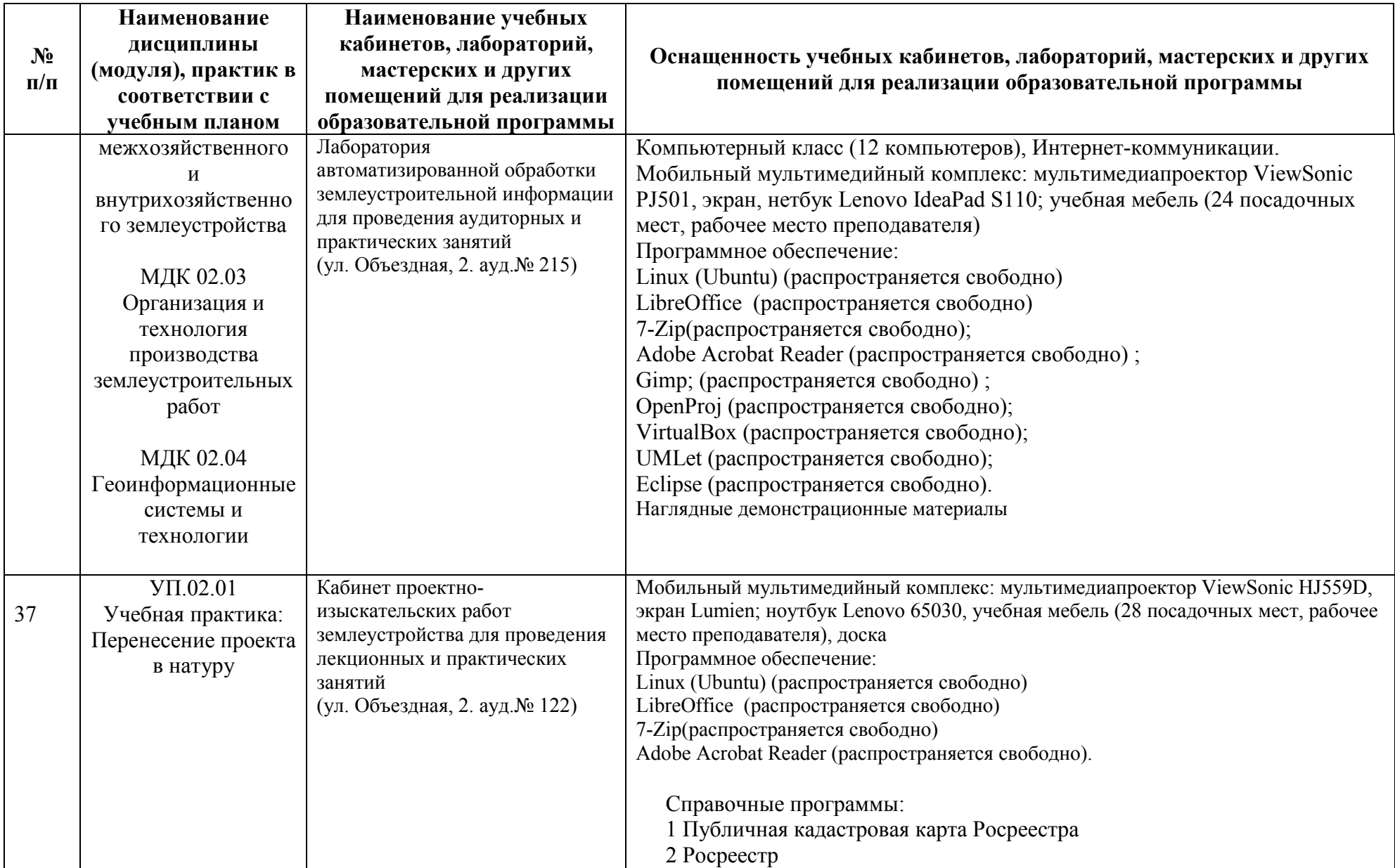

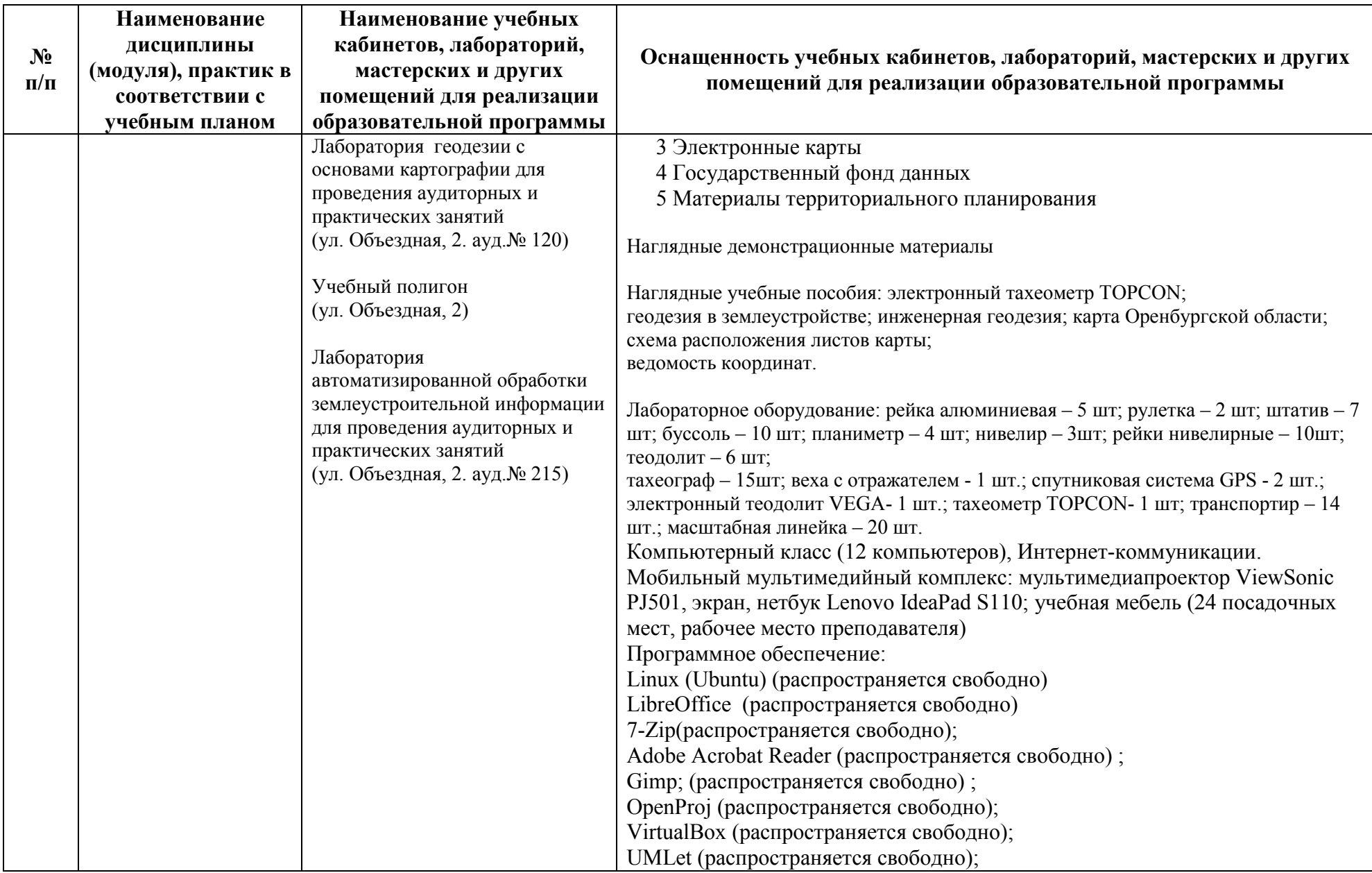

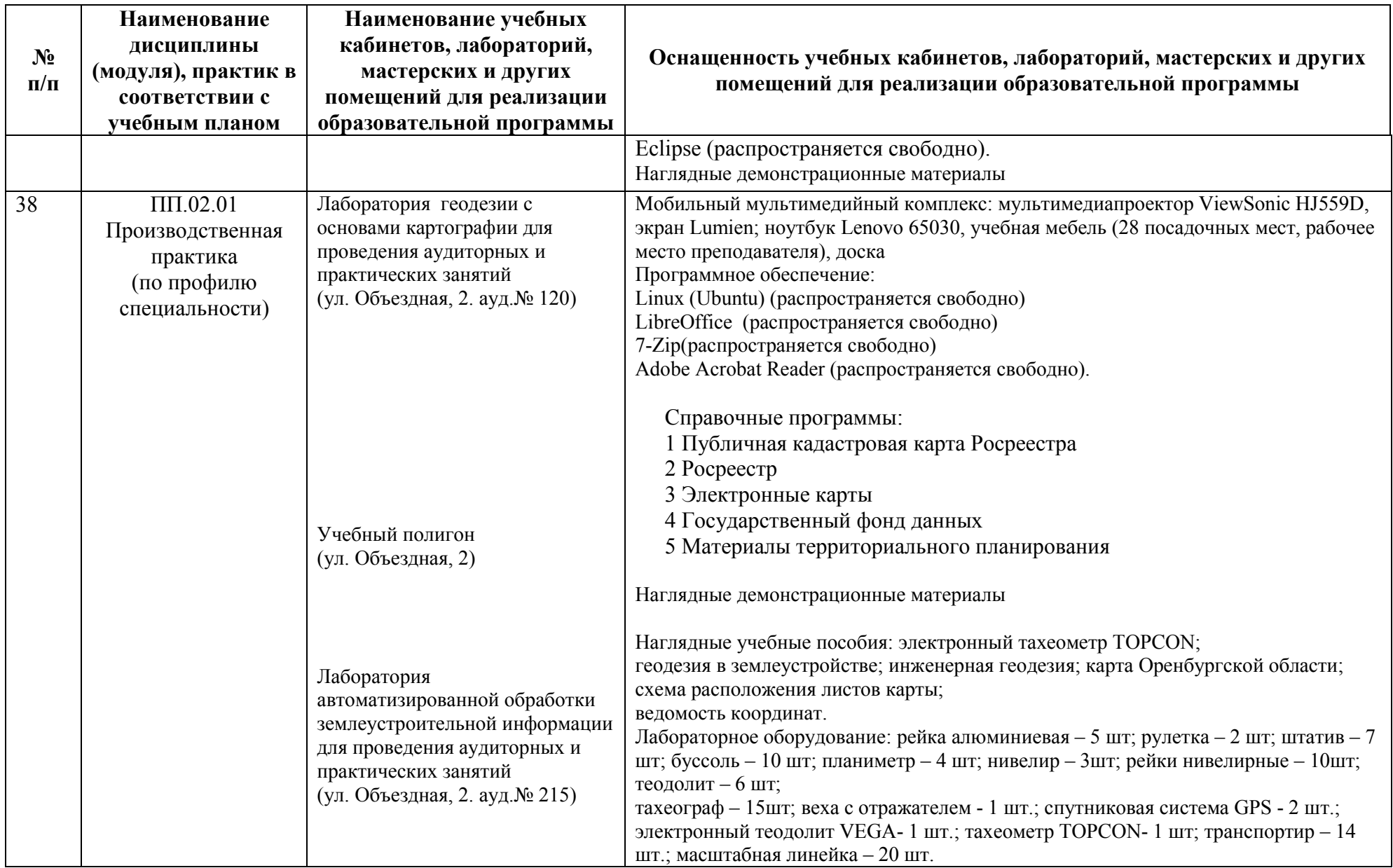

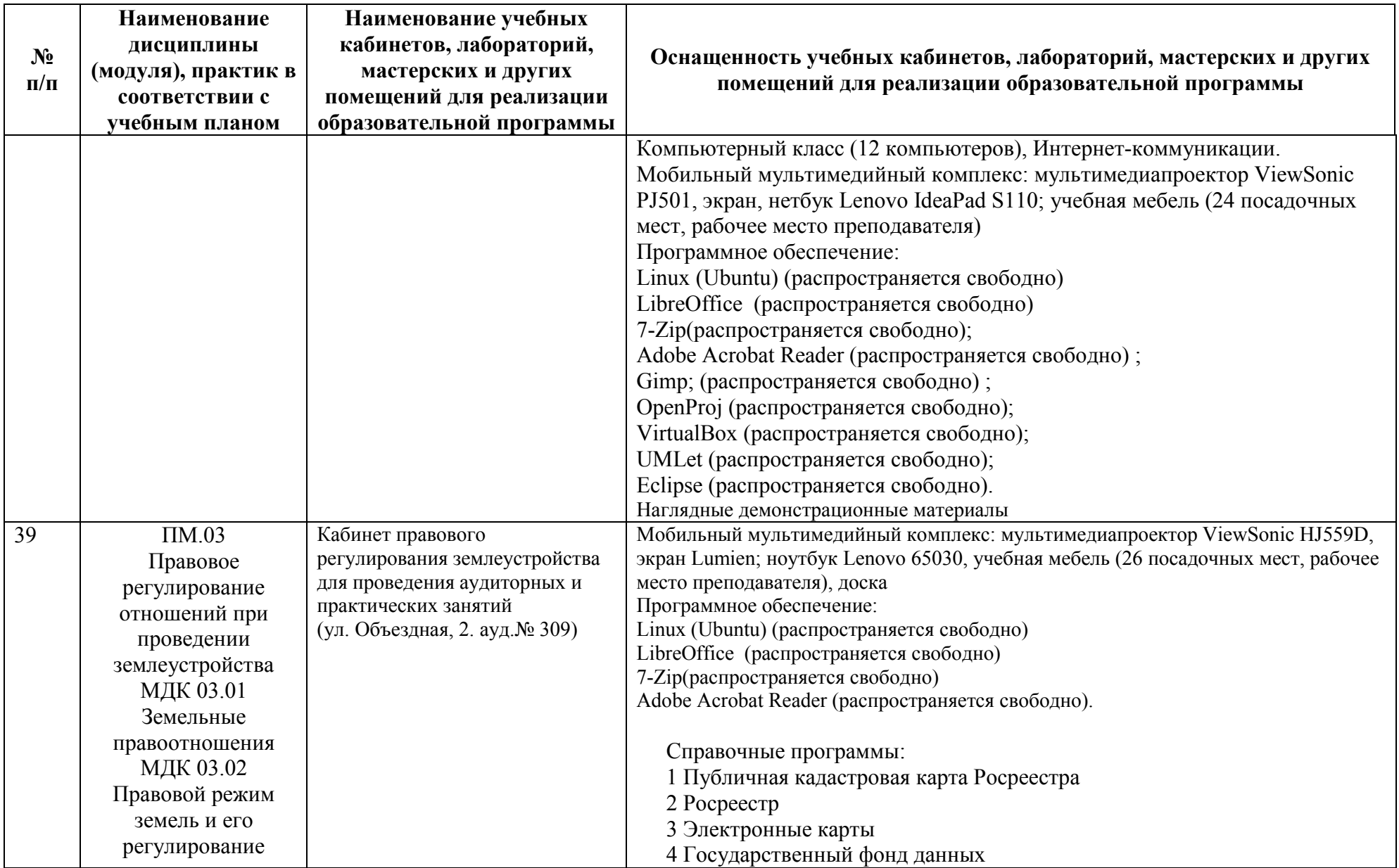

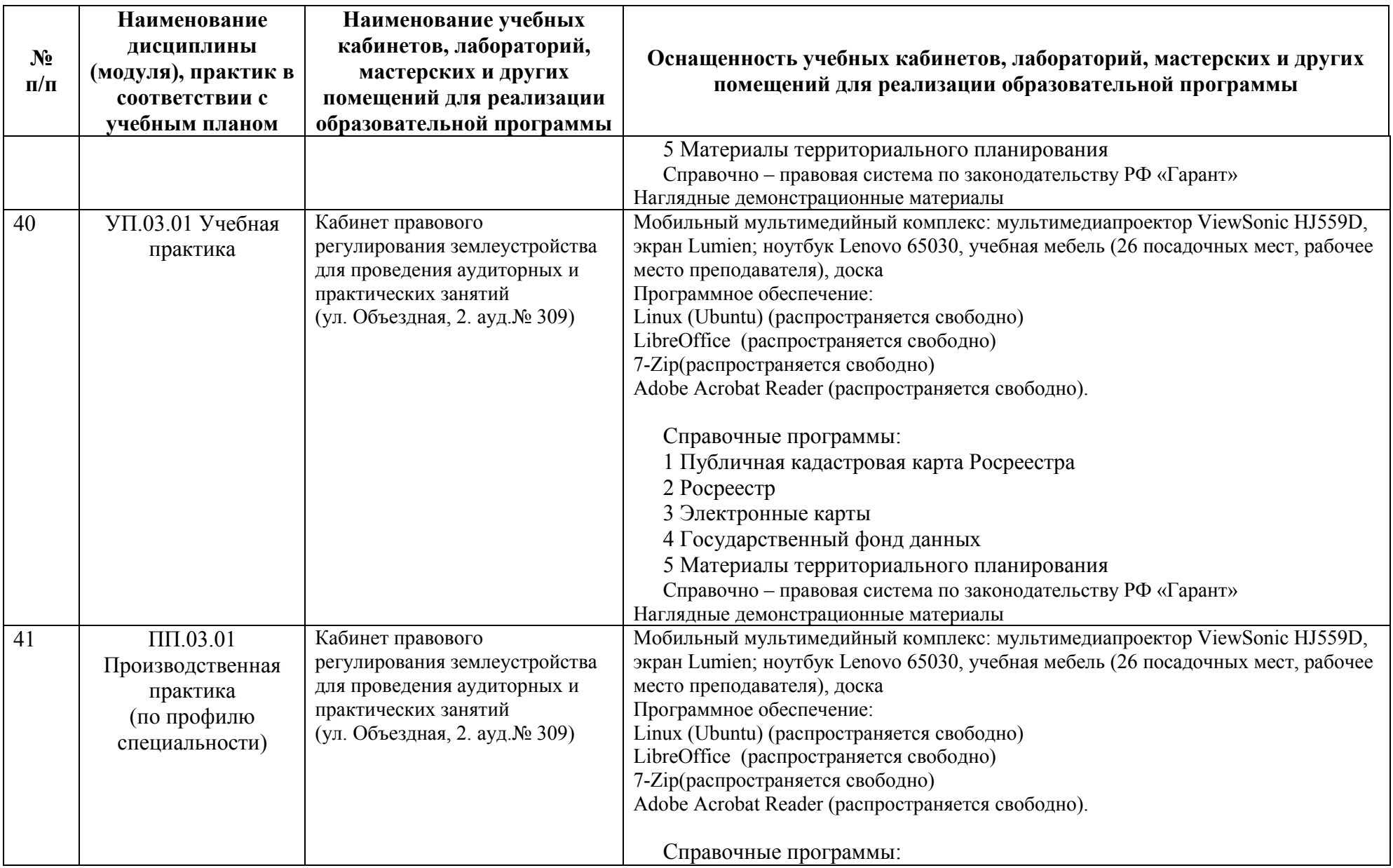

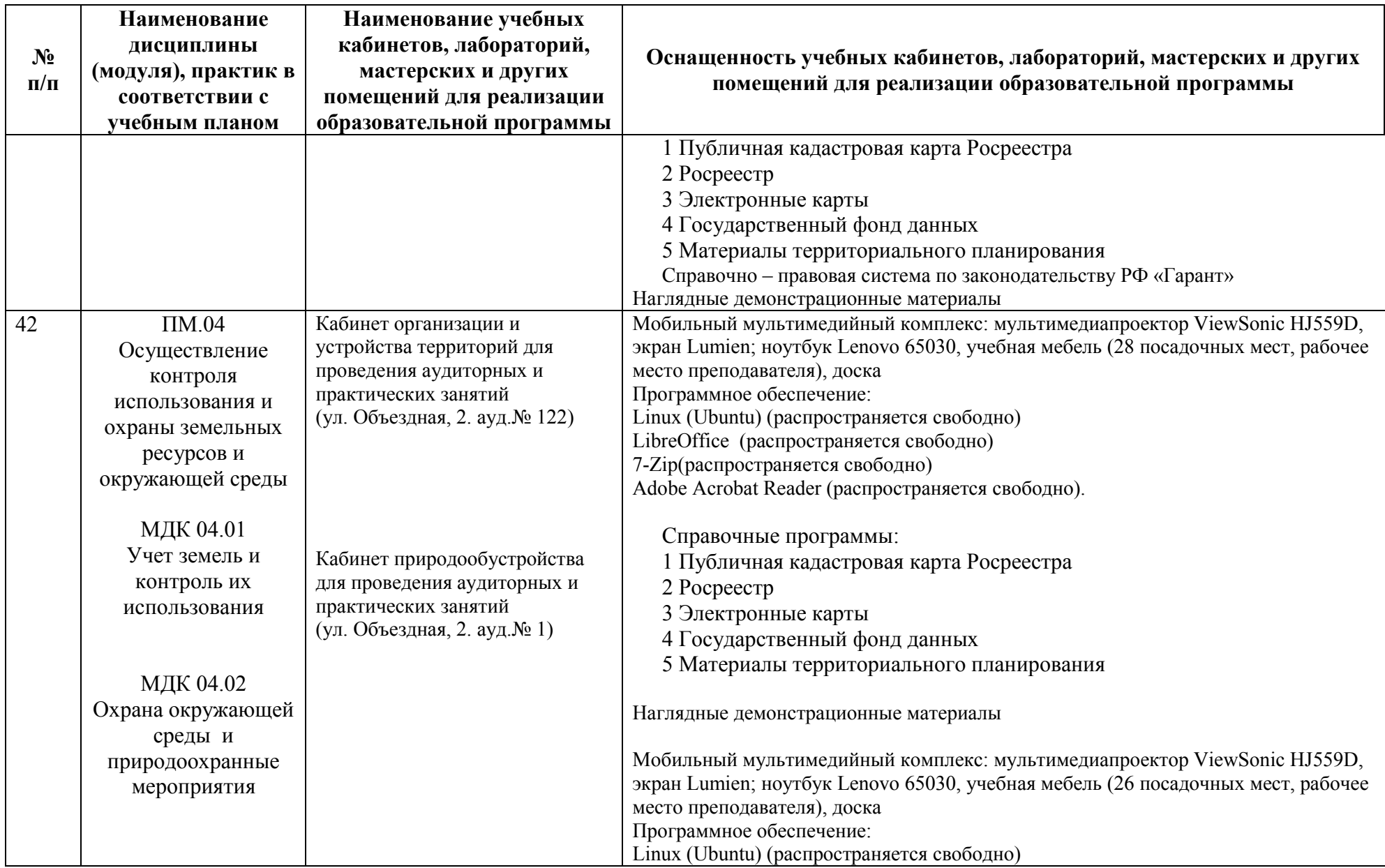

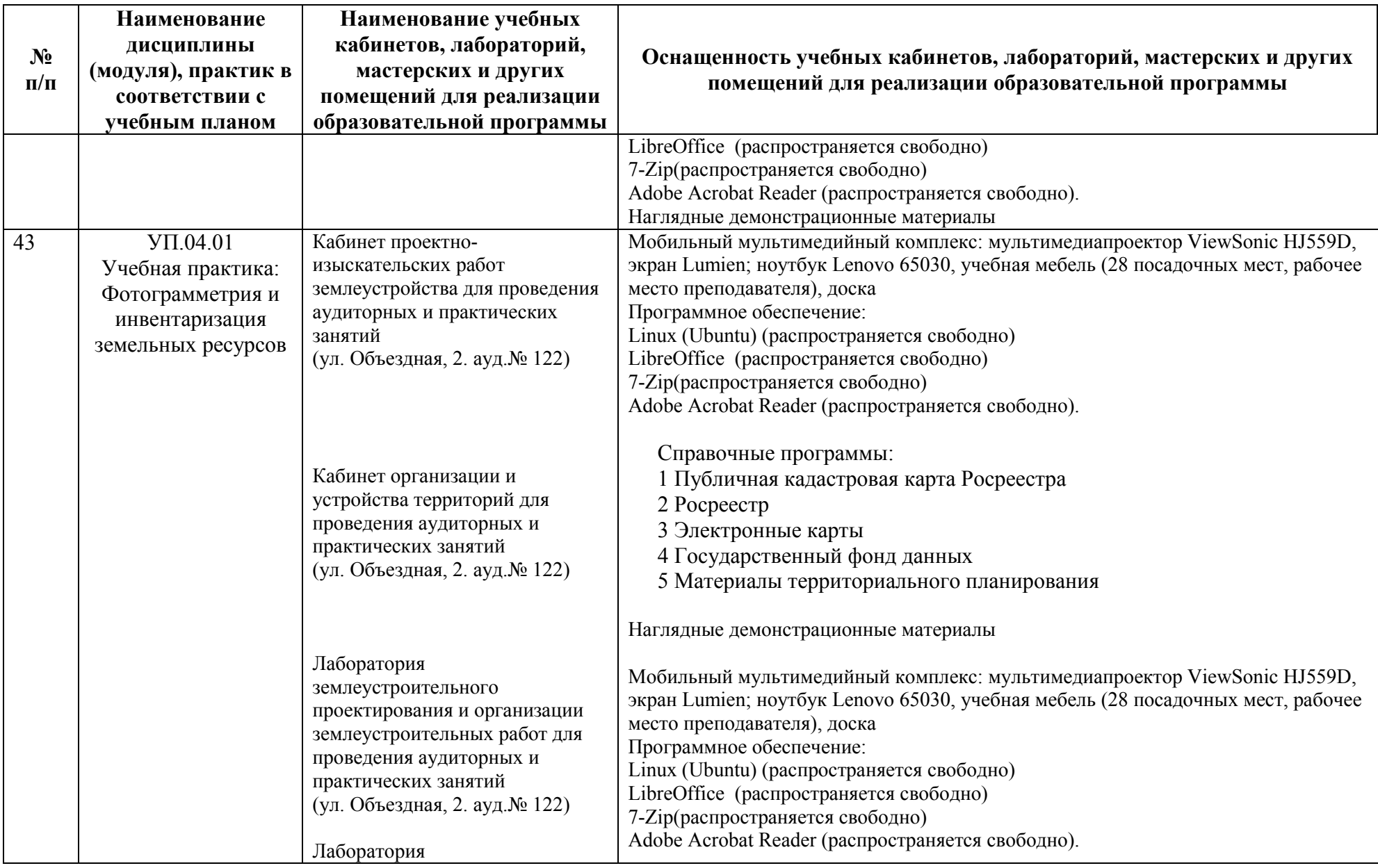

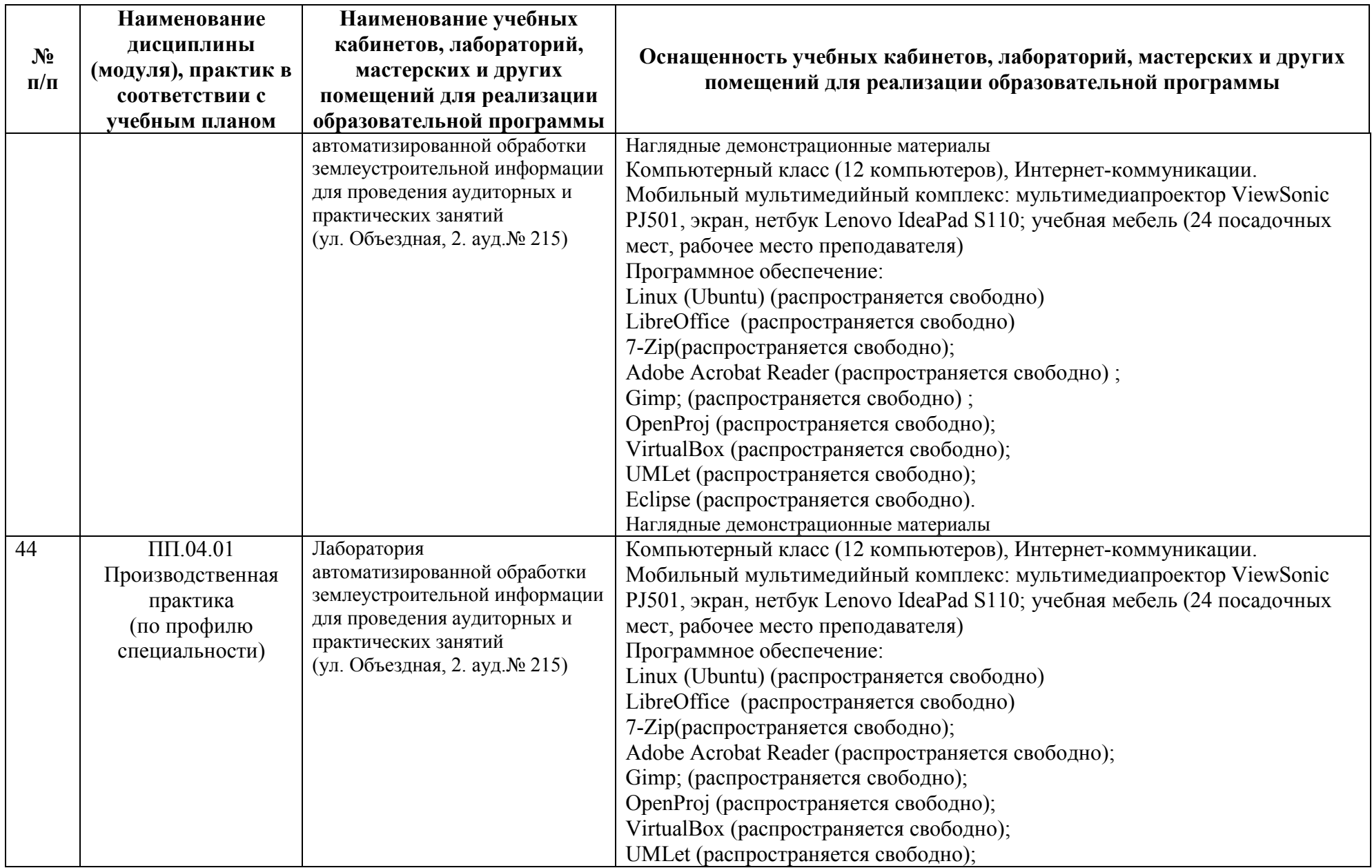

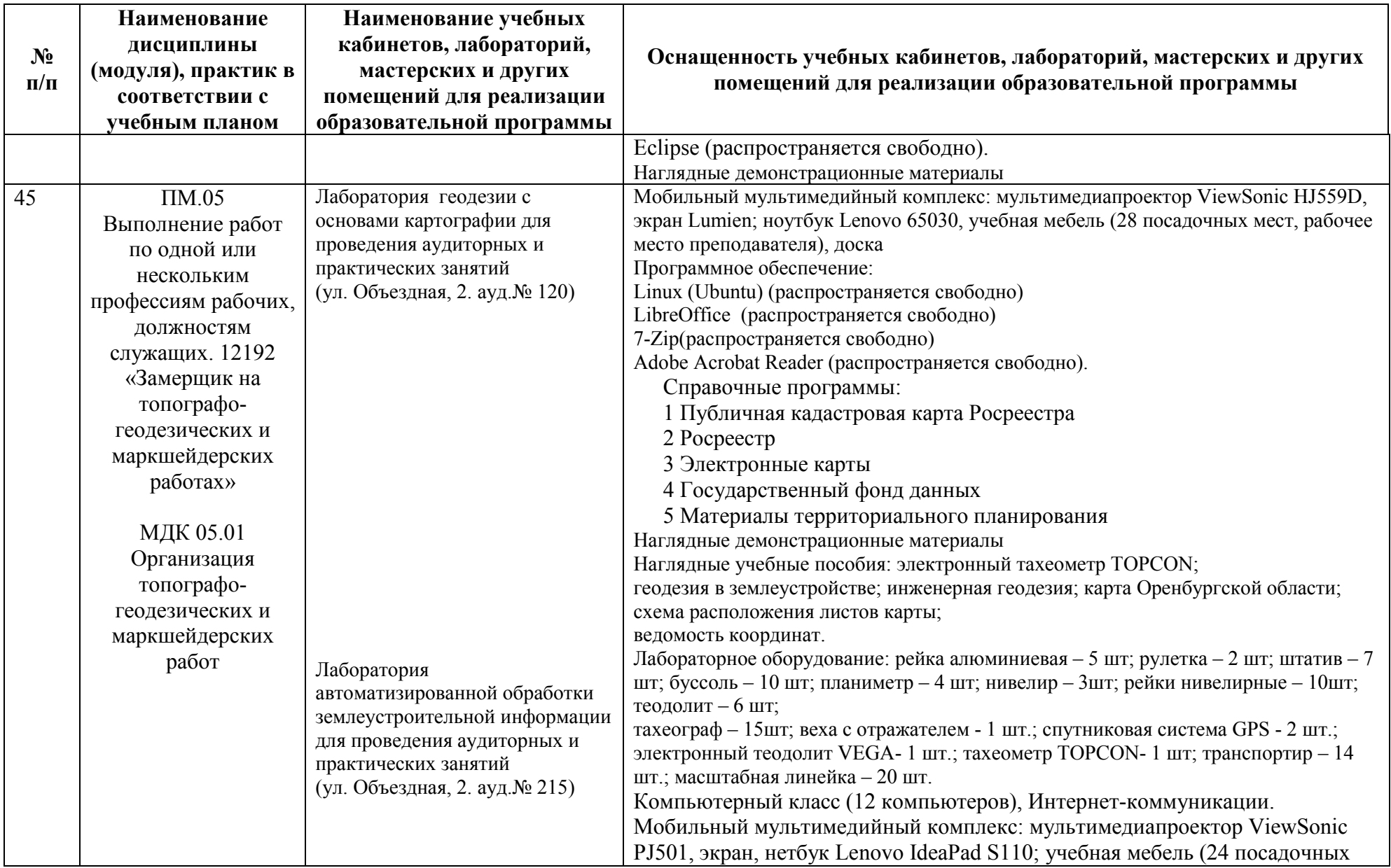

![](_page_58_Picture_162.jpeg)

![](_page_59_Picture_141.jpeg)

![](_page_60_Picture_212.jpeg)

![](_page_61_Picture_159.jpeg)

![](_page_62_Picture_116.jpeg)

#### **7. Анализ функционирования внутренней системы оценки качества образования**

Качество подготовки обучающихся БГМТ-филиала ФГБОУ ВО ОГАУ убедительно подтверждают стабильные результаты прохождения выпускниками процедуры государственной итоговой аттестации в виде защиты выпускных квалификационных (дипломных) проектов.

Таблица 7 - Количество выпускников БГМТ-филиала ФГБОУ ВО ОГАУ за последние три года

![](_page_63_Figure_3.jpeg)

Анализируя данные по контингенту БГМТ-филиала ФГБОУ ВО ОГАУ за три последние года, можно отметить отрицательную динамику, связанную с переводом некоторых студентов в другие учебные заведения, изза неуспеваемости по основным образовательным программам.

Прогноз выпуска БГМТ-филиала ФГБОУ ВО ОГАУ 2023 года – 22 человека.

Главной особенностью ГИА-2022 стало возвращение после дистанта к очному формату защиты выпускных квалификационных (дипломных) работ при отсутствии опыта публичного представления результатов исследовательской работы у выпускников.

#### **7. Анализ качества подготовки обучающихся**

Контингент обучающихся на период зимней зачетно экзаменационной сессии на специальности составил 89 человека. В сессии участвовало 89 человек (100,0 %), из них экзамены сдали на отлично 17 чел. (19,1 %), на отлично и хорошо 31 чел. (34,8 %), на удовлетворительно по

## одному и более дисциплинам 39 чел. (43,8 %). Средний балл по итогам промежуточной аттестации – 3,96.

![](_page_64_Picture_247.jpeg)

#### Таблица 8 – Итоги зимней зачетно – экзаменационной сессии  $2021 - 2022$   $y\mu$  FO<sub>U2</sub>

Контингент обучающихся на период летней зачетно–экзаменационной сессии на специальности составил 66 человек. В сессии участвовало 66 человек (100 %), из них экзамены сдали на отлично 10 человек (15,2%), на отлично и хорошо и только хорошо 23 человек (34,8%), на удовлетворительно по одному и более предметам – 31 человек (47,0%). Средний балл по итогам промежуточной аттестации – 3,97.

Таблица 9 – Итоги летней зачетно – экзаменационной сессии

 $2021 - 2022$  уч. года

![](_page_64_Picture_248.jpeg)

![](_page_65_Picture_166.jpeg)

По результатам защиты выпускных квалификационных работ и на основании решения государственной экзаменационной комиссии квалификация техник присвоена – 19 студентам. Качественный показатель составил 100%, средний балл – 4,21. Дипломов с отличием - 3.

Таблица 10 – Результаты защиты выпускных квалификационных работ (ВКР)

|                 |                                   |                          |                          | $\overline{ }$           |                |                          |                          |  |  |
|-----------------|-----------------------------------|--------------------------|--------------------------|--------------------------|----------------|--------------------------|--------------------------|--|--|
| $N_2$           |                                   | всего                    |                          |                          | Форма обучения |                          |                          |  |  |
|                 | показатели                        |                          |                          |                          | очная          |                          | заочная                  |  |  |
| $\Pi$ . $\Pi$ . |                                   | чел.                     | $\frac{0}{0}$            | чел.                     | $\frac{0}{0}$  | чел.                     | $\frac{0}{0}$            |  |  |
| $\mathbf{1}$    | Принято<br>защите<br>$\mathbf{K}$ | 19                       | 100                      | 19                       | 100            |                          |                          |  |  |
|                 | <b>BKP</b>                        |                          |                          |                          |                |                          |                          |  |  |
| $\overline{2}$  | Защищено ВКР                      | 19                       | 100                      | 19                       | 100            | $\overline{\phantom{0}}$ |                          |  |  |
| 3               | Оценки                            | $\overline{\phantom{0}}$ | $\overline{\phantom{0}}$ | $\overline{\phantom{0}}$ |                | -                        |                          |  |  |
| $\overline{4}$  | отлично                           | 8                        | 42,1                     | 8                        | 42,1           | $\overline{\phantom{0}}$ | $\blacksquare$           |  |  |
| 5               | хорошо                            | $\overline{7}$           | 36,84                    | $\overline{7}$           | 36,84          | Ξ.                       | $\blacksquare$           |  |  |
| 6               | удовлетворительно                 | $\overline{4}$           | 21,1                     | $\overline{4}$           | 21,1           | Ξ.                       | $\overline{\phantom{0}}$ |  |  |
| $\tau$          | неудовлетворительно               | $\blacksquare$           |                          | ÷                        |                | Ξ.                       | $\blacksquare$           |  |  |
| 8               | Количество ВКР                    |                          |                          |                          |                |                          |                          |  |  |
| 9               | по темам,                         |                          |                          |                          |                |                          |                          |  |  |
|                 | предложенным                      | 17                       | 89,47                    | 17                       | 89,47          |                          |                          |  |  |
|                 | студентами                        |                          |                          |                          |                |                          |                          |  |  |
| 10              | по заявкам                        | $\overline{2}$           | 10,5                     | $\overline{2}$           | 10,5           |                          |                          |  |  |
|                 | предприятий                       |                          |                          |                          |                |                          |                          |  |  |
| 11              | в области                         |                          |                          |                          |                |                          |                          |  |  |
|                 | фундаментальных и                 |                          |                          |                          |                |                          |                          |  |  |
|                 | поисковых научных                 |                          |                          |                          |                |                          |                          |  |  |
|                 | исследований                      |                          |                          |                          |                |                          |                          |  |  |
| 12              | Количество ВКР,                   |                          |                          |                          |                |                          |                          |  |  |
|                 | рекомендованных:                  |                          |                          |                          |                |                          |                          |  |  |
| 13              | Количество дипломов               | 3                        | 15,8                     | $\overline{3}$           | 15,8           |                          |                          |  |  |
|                 | с отличием                        |                          |                          |                          |                |                          |                          |  |  |

#### **9. Анализ трудоустройства выпускников**

Активная работа с социальными партнерами начинается в рамках профориентационной деятельности и продолжается в организации и реализации образовательного процесса, логическим завершением которого является трудоустройство выпускников и их дальнейший карьерный рост.

Социальными партнерами колледжа являются образовательные организации, учреждения культуры, спорта, здравоохранения, общественные организации.

Прежде всего, партнерство направлено на профессиональное взаимодействие. В качестве примеров взаимодействия с работодателями можно назвать:

− организацию и проведение учебной и производственной практики в образовательных организациях;

− проведение совместных мероприятий с участием студентов, преподавателей и представителей организаций (форумов, конференций, событий);

− реализация совместных проектов с работодателями;

− обновление содержания компонентов ППССЗ в целях подготовки выпускника для работы в образовательных организациях региона с учетом запроса работодателей;

− содействие трудоустройству выпускников по специальности в образовательной организации.

В период с 2020 по 2022 годы качественная подготовка студентов техникума обеспечила возможность трудоустройства выпускников с учетом потребностей образовательных учреждений Оренбургской области.

Численность выпускников по данной специальности (очная форма обучения) в 2022 году - 19. Из них трудоустроено всего 16 чел. (84,21%), в том числе в сельскохозяйственные, водохозяйственные, мелиоративные, землеустроительные, лесохозяйственные организации – 5 (26,32%), трудоустроено в другие организации сферы сельского хозяйства и перерабатывающей промышленности – 4 (21,05 %), в организации социальной сферы - 2 (10,52%), в организации, не относящиеся к сфере сельского хозяйства и перерабатывающей промышленности – 5 чел.  $(26,32\%)$ .

| $N_2$           |                                                        | Выпускники очной формы |               |  |
|-----------------|--------------------------------------------------------|------------------------|---------------|--|
| $\Pi$ . $\Pi$ . | Наименование показателя                                | обучения               |               |  |
|                 |                                                        | чел.                   | $\frac{0}{0}$ |  |
|                 | Численность выпускников                                | 19                     | 100           |  |
| 1.1             | Численность выпускников, обучавшихся в рамках целевой  |                        |               |  |
|                 | подготовки                                             |                        |               |  |
| 2               | Трудоустроено – всего                                  | 16                     | 84,21         |  |
| 2.1             | Трудоустроено<br>сельскохозяйственные,<br>$\bf{B}$     |                        |               |  |
|                 | водохозяйственные, мелиоративные, землеустроительные,  |                        | 26,32         |  |
|                 | лесохозяйственные организации                          |                        |               |  |
| 2.2             | Трудоустроено в органы исполнительной власти субъектов |                        |               |  |
|                 | РФ по сельскому хозяйству                              |                        |               |  |
| 2.3             | Трудоустроено в организации социальной сферы           | 4                      | 21,05         |  |
| 2.4             | Трудоустроено в научно-исследовательские и проектные   |                        |               |  |
|                 | организации в сфере сельского хозяйства                |                        |               |  |

Таблица 11 – Сведения о трудоустройстве выпускников, окончивших филиал в 2022 году

![](_page_67_Picture_53.jpeg)